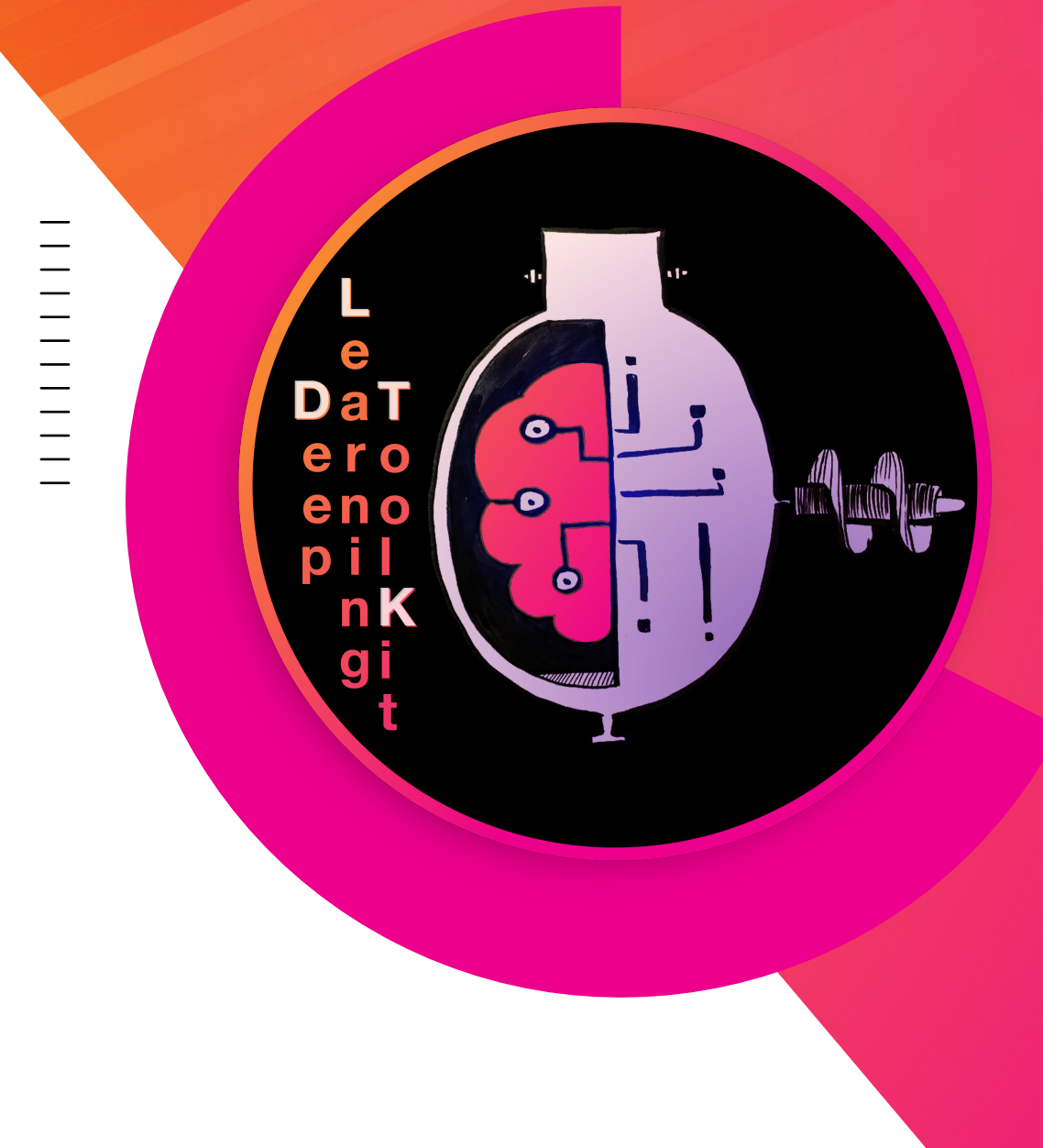

**Announcing the Deep Learning Toolkit for Splunk with TensorFlow 2.0, PyTorch, NLP and Jupyter Lab Notebooks**

Philipp Drieger Staff Machine Learning Architect, Splunk

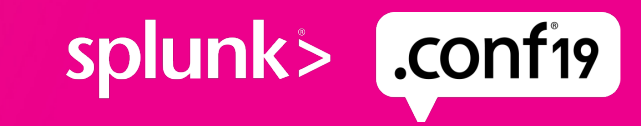

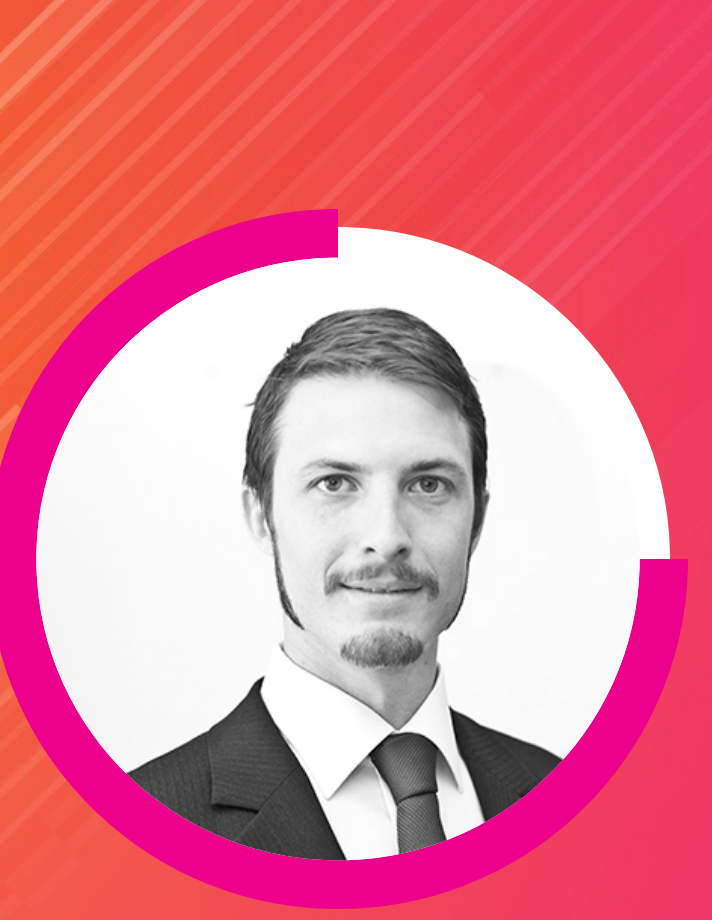

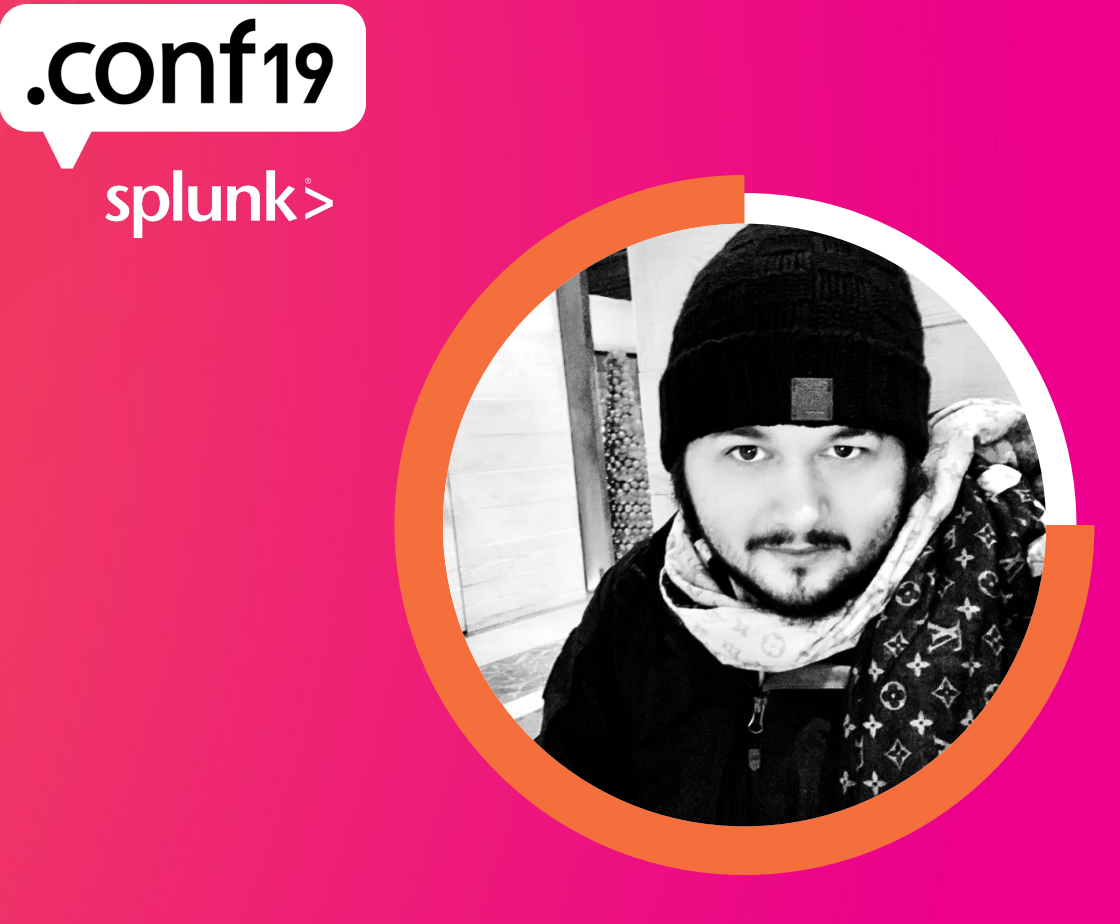

#### **Philipp Drieger**

Staff Machine Learning Architect | Splunk

#### **Anthony Tellez**

Staff Data Scientist | Splunk

#### **Forward-Looking Statements**

During the course of this presentation, we may make forward-looking statements regarding future events or the expected performance of the company. We caution you that such statements reflect our current expectations and estimates based on factors currently known to us and that actual events or results could differ materially. For important factors that may cause actual results to differ from those contained in our forward-looking statements, please review our filings with the SEC.

The forward-looking statements made in this presentation are being made as of the time and date of its live presentation. If reviewed after its live presentation, this presentation may not contain current or accurate information. We do not assume any obligation to update any forward-looking statements we may make. In addition, any information about our roadmap outlines our general product direction and is subject to change at any time without notice. It is for informational purposes only and shall not be incorporated into any contract or other commitment. Splunk undertakes no obligation either to develop the features or functionality described or to include any such feature or functionality in a future release.

Splunk, Splunk>, Listen to Your Data, The Engine for Machine Data, Splunk Cloud, Splunk Light and SPL are trademarks and registered trademarks of Splunk Inc. in the United States and other countries. All other brand names, product names, or trademarks belong to their respective owners. © 2019 Splunk Inc. All rights reserved.

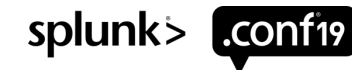

#### **Agenda**

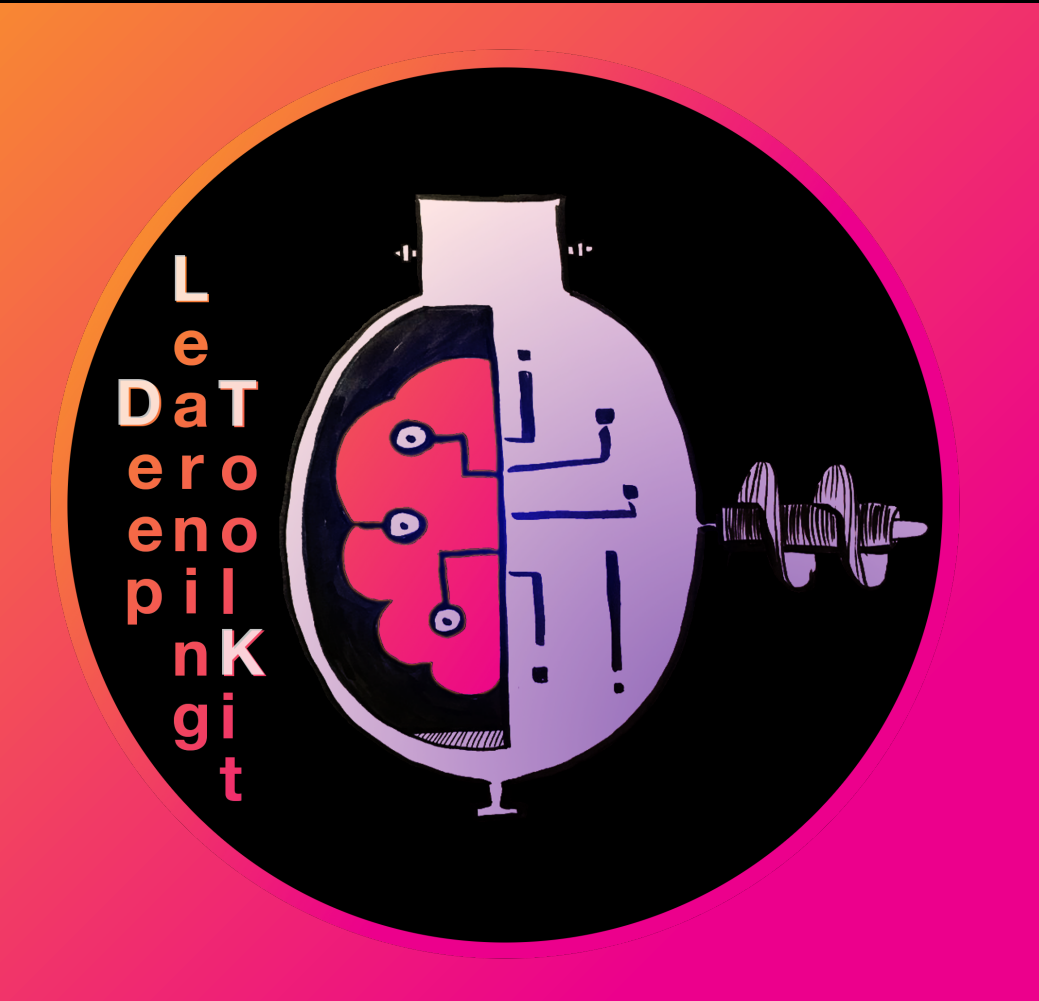

▶ About us

▶ Intro to AI | ML | DL

▶ MLTK Container

▶ Use Cases

▶ Wrap up

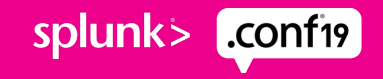

### **About Us**

Philipp Drieger | Staff Machine Learning Architect, Splunk Anthony Tellez | Staff Data Scientist, Splunk

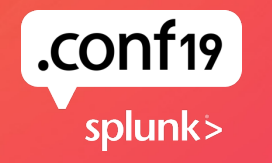

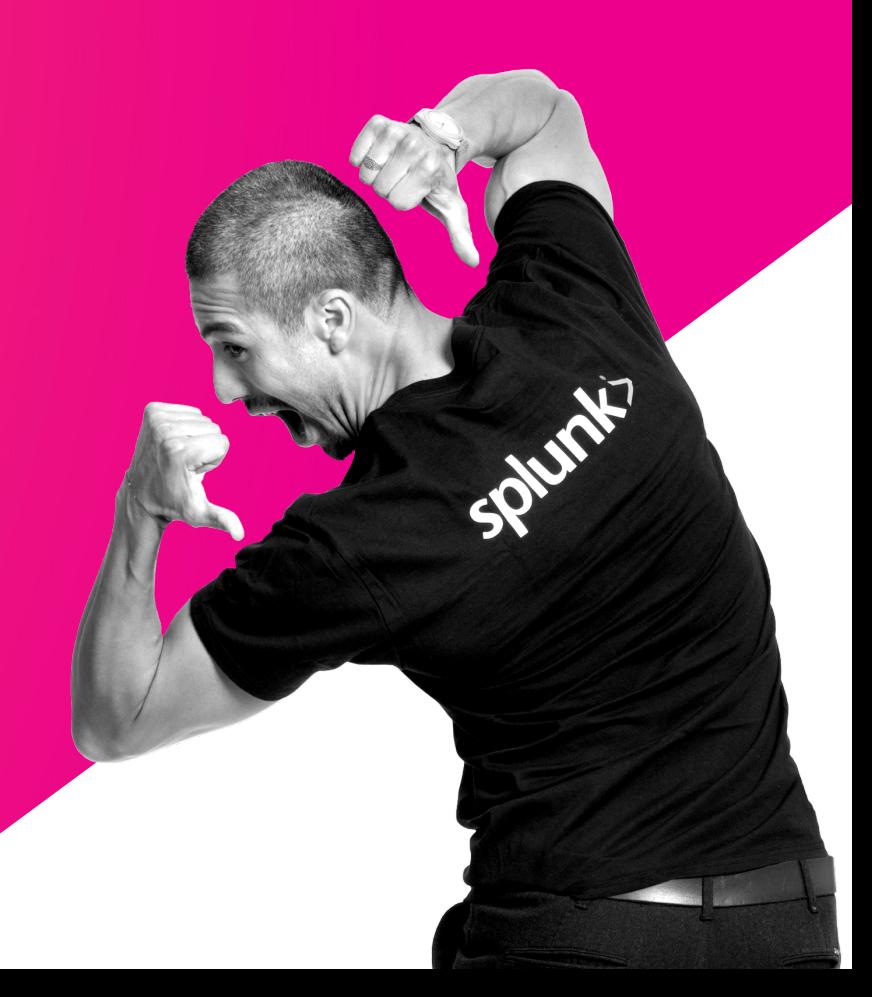

#### **Anthony Tellez | アンソニー** CISSP, CEH, CNDA, Sec-

#### ➔ **| where \_time@Splunk > 5y**

#### Previous:

- U.S. Gov Contractor, Geospatial Analyst
- [Splunk Federal, PS Architect](https://github.com/anthonygtellez/)

#### **Specializations**

- **Cryptography**
- Information Security Red Team
- Open Source Network Security: Suricata, Zeek

#### $\rightarrow$  Field Data Scientist

- **Security & Fraud Analytics**
- Data Visualization & Statistics
- $\rightarrow$  Responsible for the relationship between emerging technologies and global field organization: US, CAN, LATAM, APAC
- **→** AI Evangelist for Splunk, presenting at various security & industry events
- ➔ **https://github.com/anthonygtellez/**
- **→** Fact: Spends 80% of the year on a plane traveling globally.

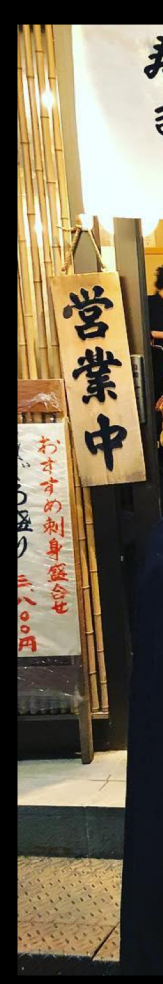

### **Philipp Drieger**

- **| where \_time [@Splunk > 4.5y](https://splunkbase.splunk.com/app/3559/)**
- Previous:
	- +15y in [research, software development,](https://splunkbase.splunk.com/app/4607/) visual arts
	- +3y SE across portfolio & domains in CEMEA & EE
- **Specializations** 
	- Anomaly Detection, Data Mining, NLP, Advanced Analytics and Visu
	- Applied Data Science, Machine Learning, Graph Theory and Network
	- GPU Computing, Deep Learning
- Role @ Splunk
	- Staff Machine Learning Architect (Central EMEA)
	- Author of DGA App for Splunk
	- Author of MLTK Container for Splunk
	- Author of Deep Learning Toolkit for Splunk
	- Blog posts, conf talks, hackathons etc.
	- **Ensure Customer Success with ML**

# **Intro AI | ML | DL**

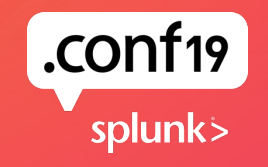

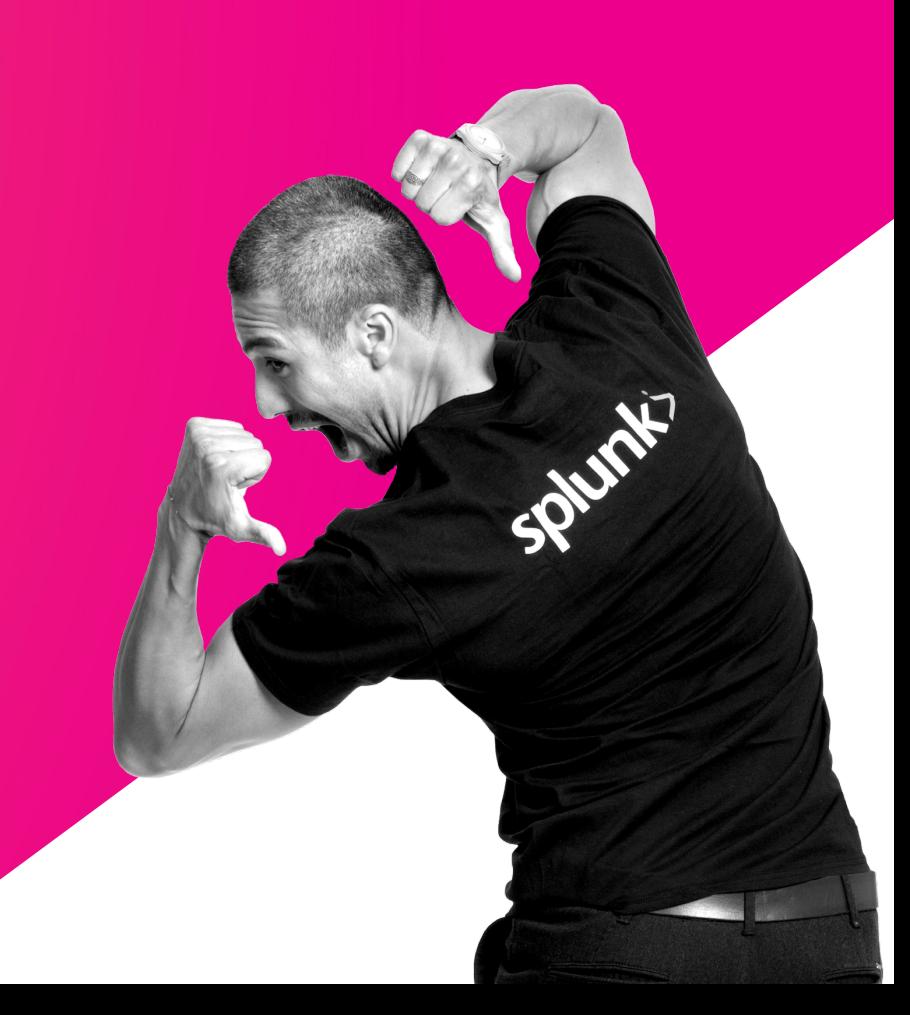

# "**Humans are good at Learning… but we get lost in volume and detail."**

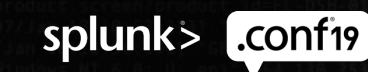

© 2019 SPLUNK INC.

### **AI v. Machine Learning**

- ▶ "A Function that maps features to an output"  $=$  AI
- ▶ "A Function that learns patterns in your data without being explicitly programmed" = ML

Types of ML

**Supervised** Unsupervised Reinforcement

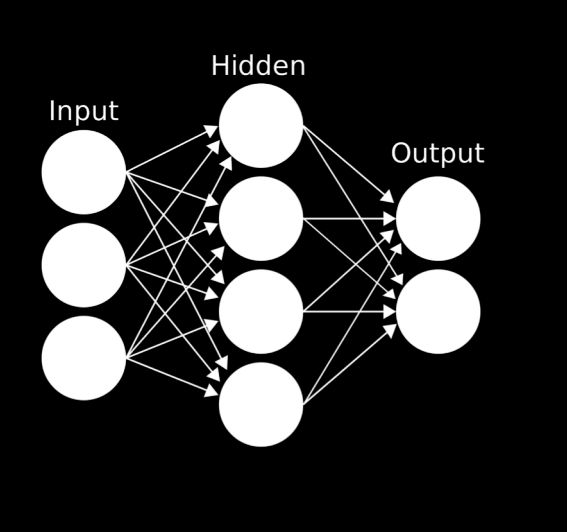

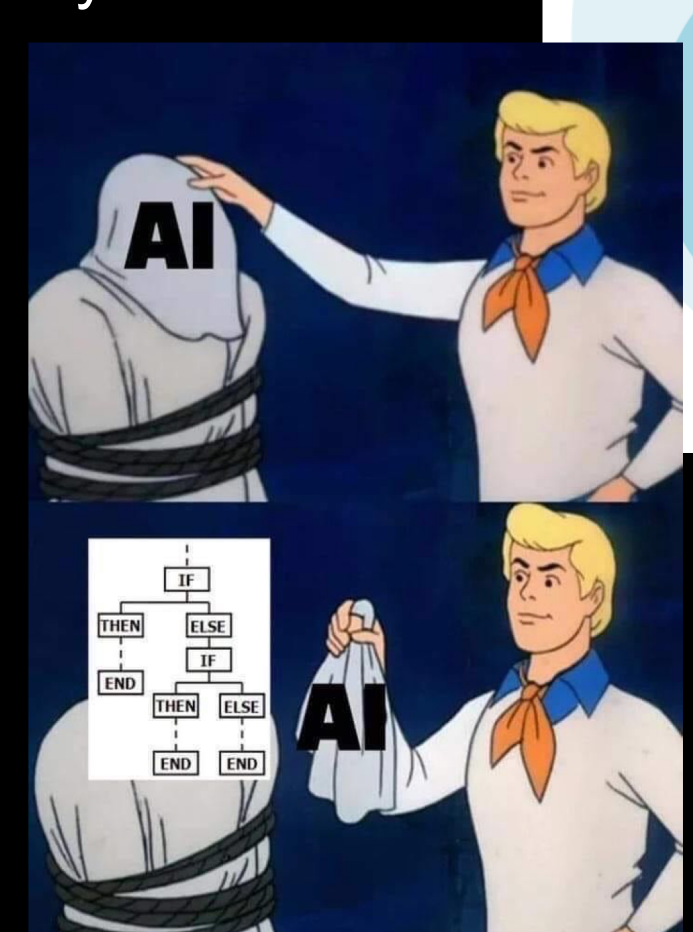

**Field of Artificial Intelligence** 

**Field of Machine Learning** 

Deep Learning

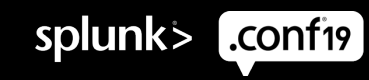

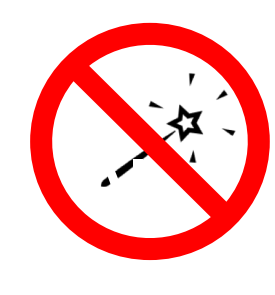

#### **What ML & AI are not**

Machine Learning is not Magic

Garbage Data = Useless Predictions

- Data Scientists spend **80% of their time** cleaning, munging and collecting data
- Throwing more data at an algorithm will not result in solving all of your SOC issues
- Machine Learning requires a solid understanding of statistics and the scientific method

#### **ML & AI require you to understand the fundamental business problem you want to solve.**

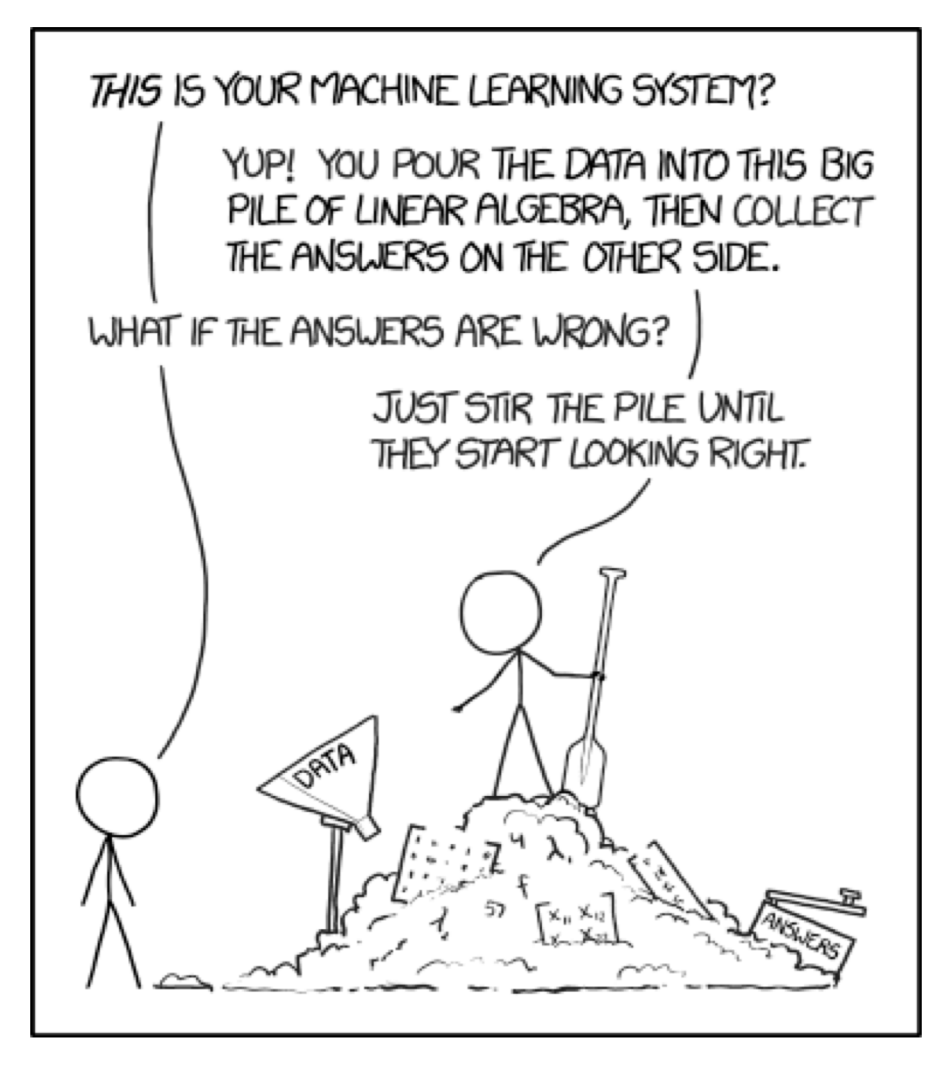

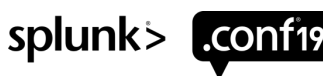

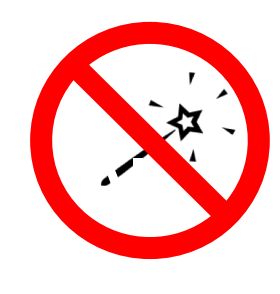

#### **What ML & AI are not**

**Machine Learning is not Magic** 

ML is not a replacement for expert analysts, or engineers.

ML requires Subject Matter Experts to enhance security & IT operations.

Analysts are required to provide feedback to the models to adjust thresholding rules and reduce false positives.

If you need more examples check out some of the past conf talks:

- .conf18 Getting Your Data Ready for Machine Learning - Kristal Curtis
- .conf18 Using the Latest Features from the Splunk Machine Learning Toolkit to Create Your Own Custom Models – Harsh Keswani
- .conf18 Turning Security Use Cases into SPL – Marquis Montgomery

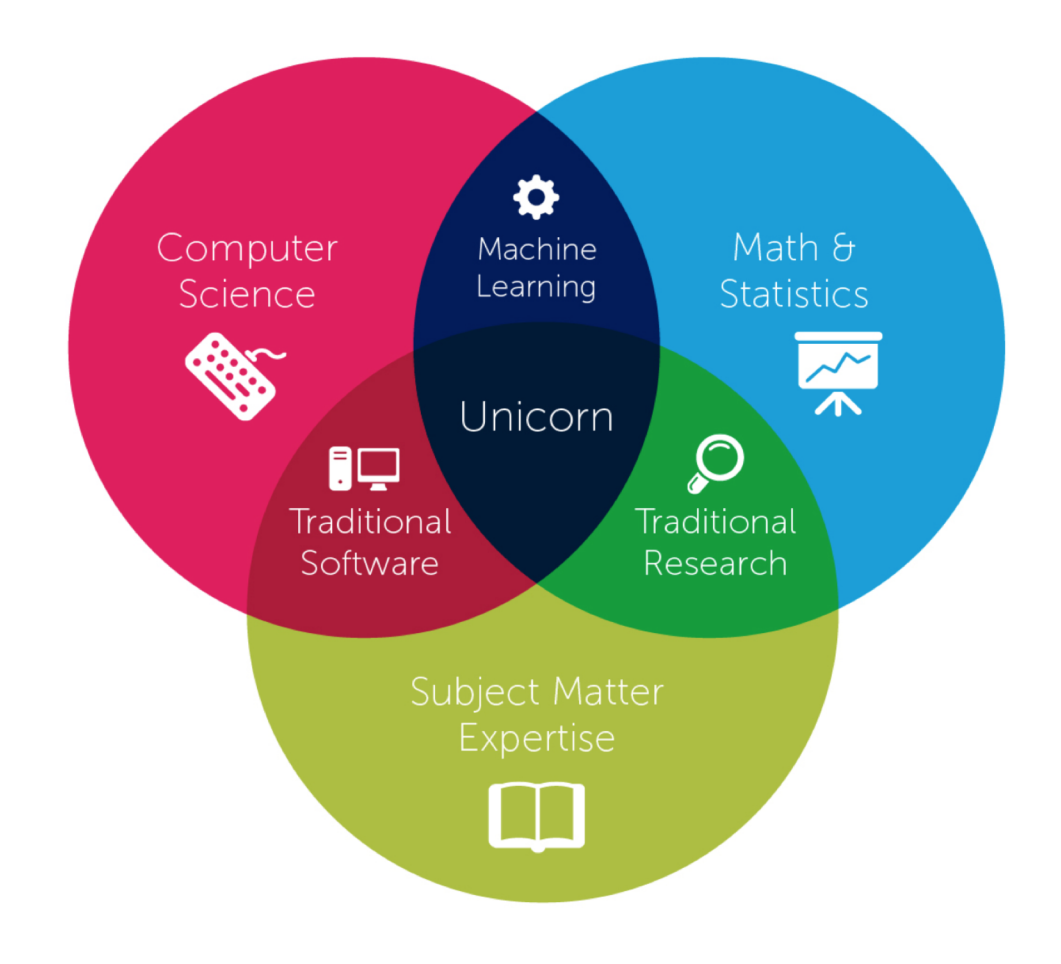

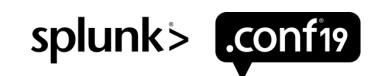

#### **Machine Learning & AI**

What does the scientific method look like in the IT & Security Space?

- ▶ **Problem:** DGA domains are computer generated pseudorandom character strings used by attackers, blacklisting an infinite number of domains is not feasible.
- ▶ **Hypothesis:** *"Are there patterns in domain generation algorithms that can be exploited to identify newly generated domains as threats in real-time?"*

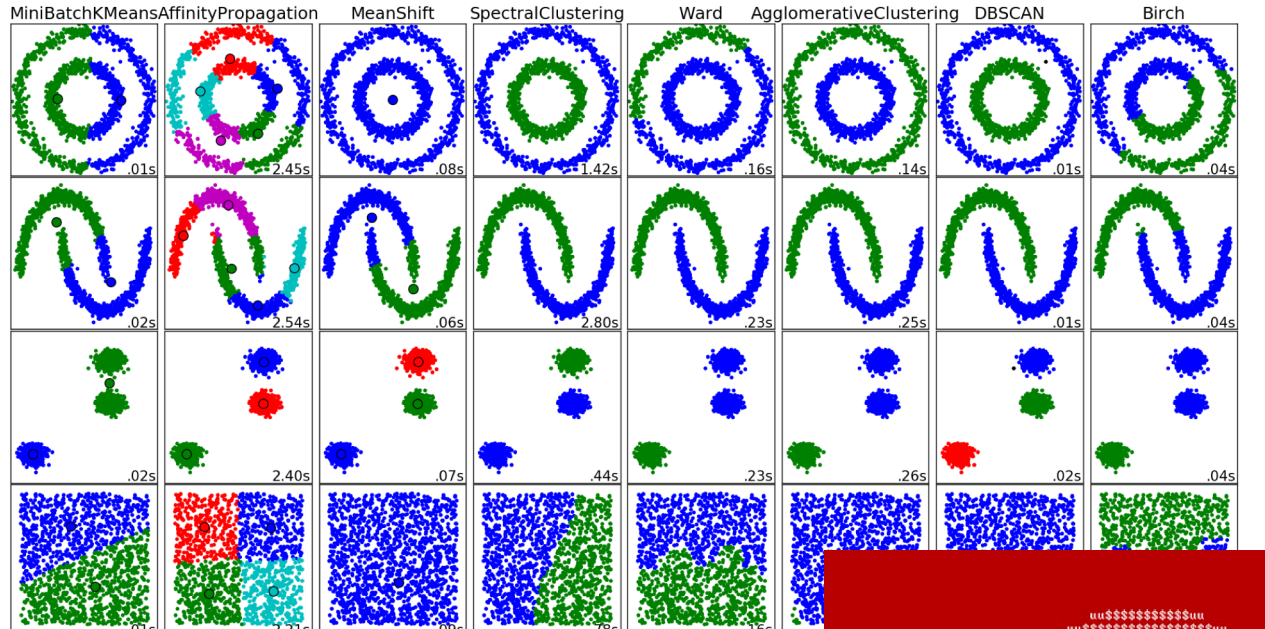

**Example Domains:** 

http://87hfdredwertyfdvvlkgdrsadm.net/af/GHFbfsalku65 http://87hfdredwertyfdvvlkgdrsadm.net/af/sdgLKJvgh http://wszystkodokuchni.pl/34f43

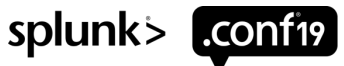

#### **Machine Learning &**

What does the Deep Learning Marketp

#### ▶ **Not every problem** can be solved with ML

- ▶ If you understand your underlying business problem and can clearly state your hypothesis… ML provides you a statistical framework for testing
- ▶ Deep Learning is designed to help customers leverage the power of more advanced math & parallel processing power.
- ▶ Deep Learning frameworks such as **PyTorch,** and **Tensorflow** can leverage both **CPU & GPU**  resources to reduce training time.
- ▶ You still need to understand the problem you **are solving to optimize the neural network's layers & hyperparameter tuning.**

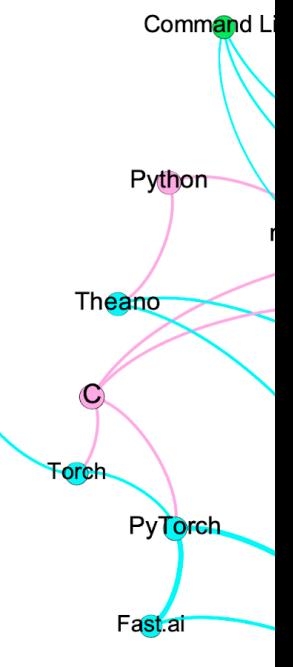

https://www.r

### **MLTK Container**

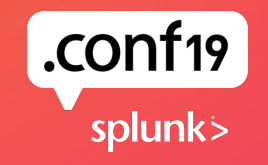

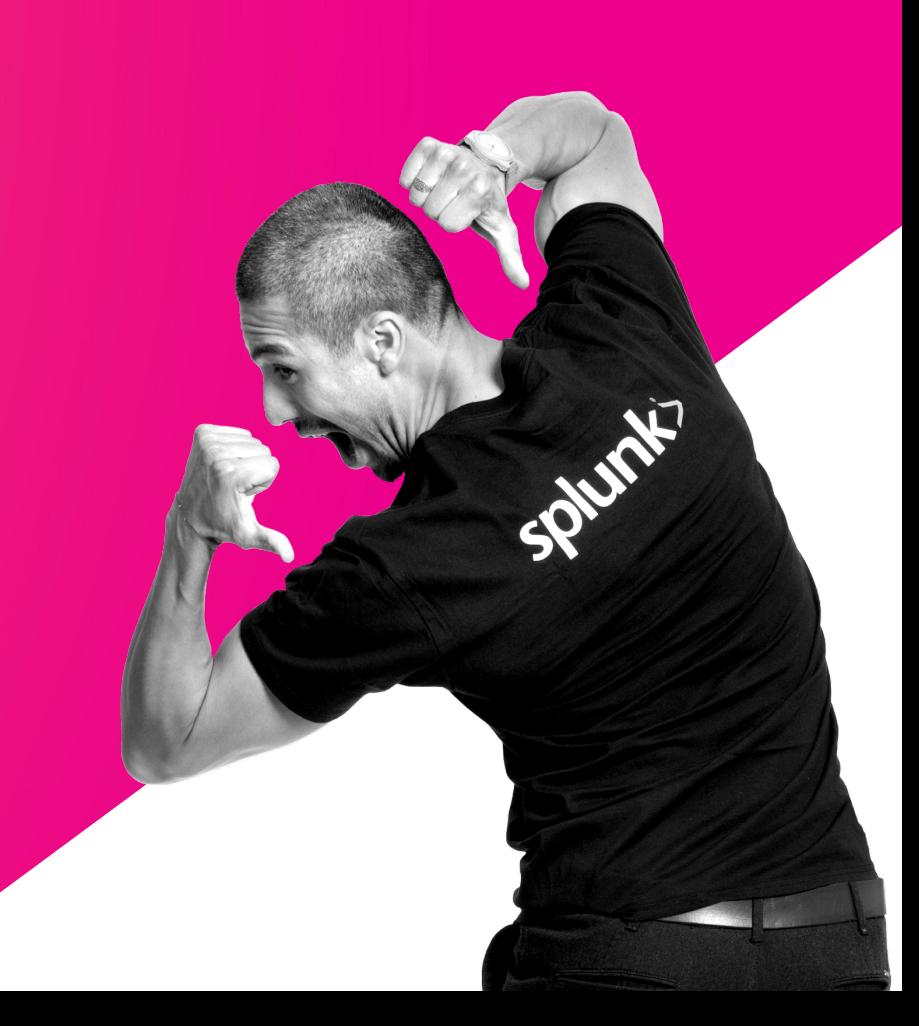

#### **Key Benefits of the MLTK Container**

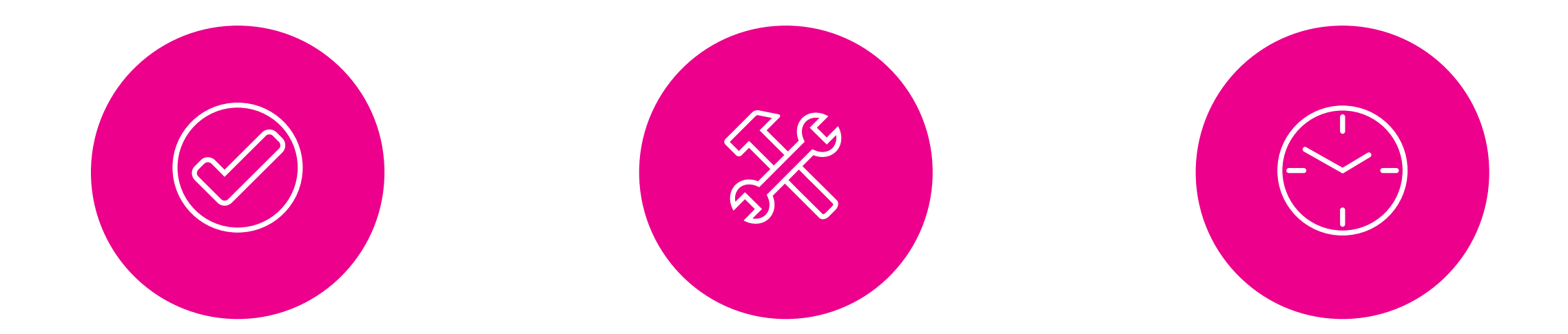

Seamlessly Integrate with Splunk Enterprise and Machine Learning Toolkit **Workflows** 

Freedom of Code within Jupyter Lab Notebooks for Advanced Modelling with TensorFlow and PyTorch

GPU accelerated Deep Learning for Compute Intensive Training **Workloads** 

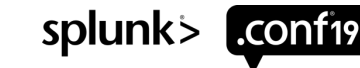

#### **Integrated Architecture with Splunk's MLTK**

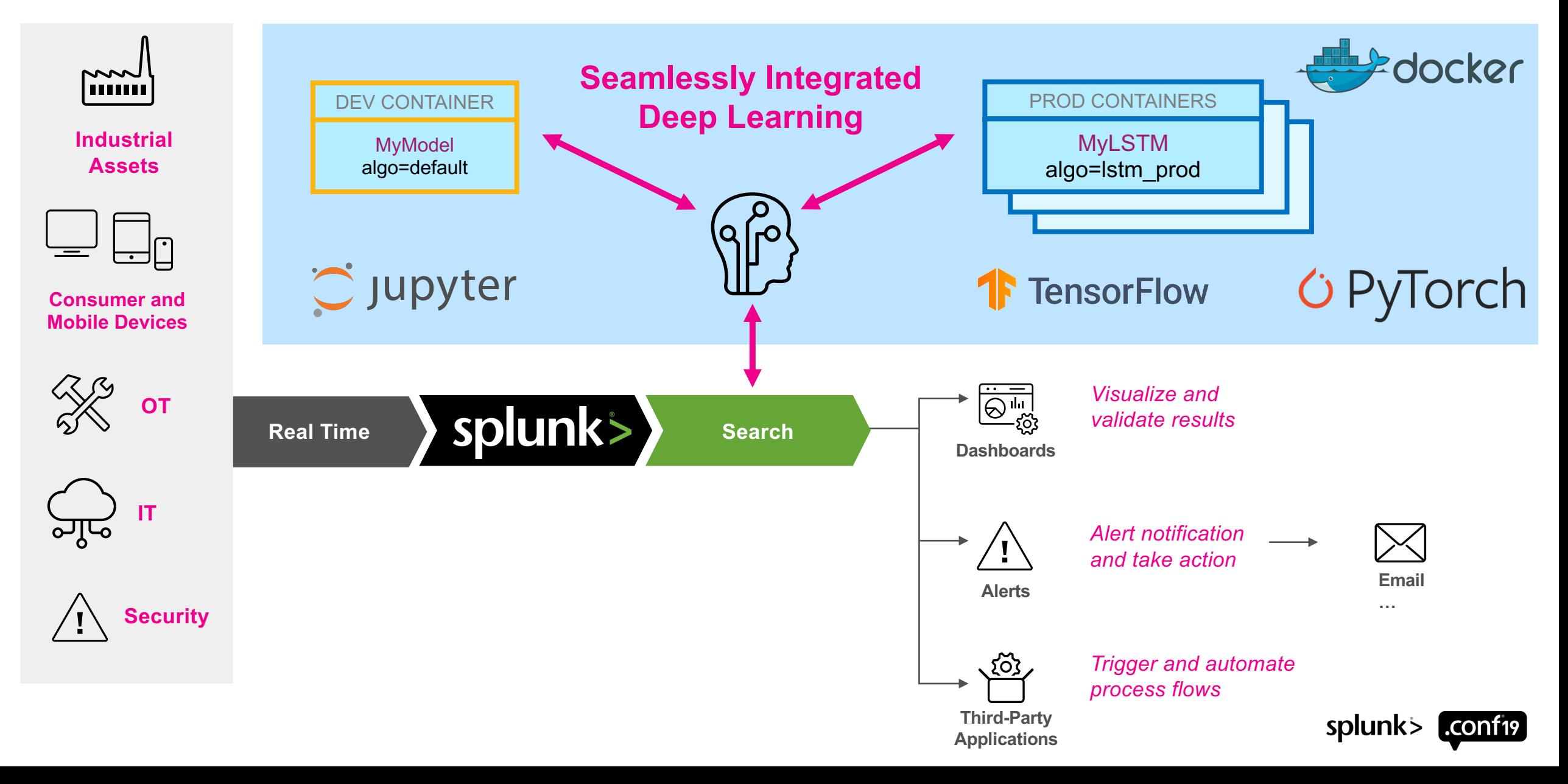

### **GPU Accelerated Training of Deep**

- ▶ Many Deep Learning Algorithms like Neural Networks require intense numerical computations
- ▶ GPUs can speed up such workloads by parallelizing over many cores
- $\triangleright$  GPU Computing is a complex topic, so please prepare yourself and set the right expectations. Study the best practise and available mechanisms in your framework of choice to achieve desired speedups and increased computational throughput by leveraging GPUs.

 $\blacktriangleright$  Containe

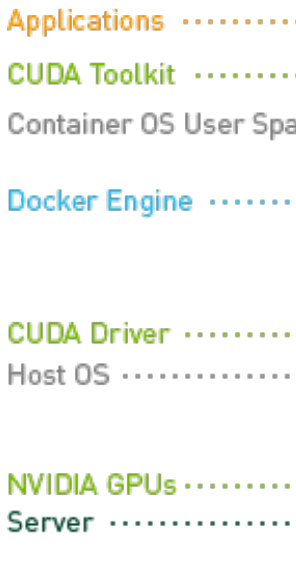

Image source: https://gith

splunk>

l .conf19

### **Jupyter Lab Notebooks Workflow**

Develop and Operationalize your Model with a few simple steps

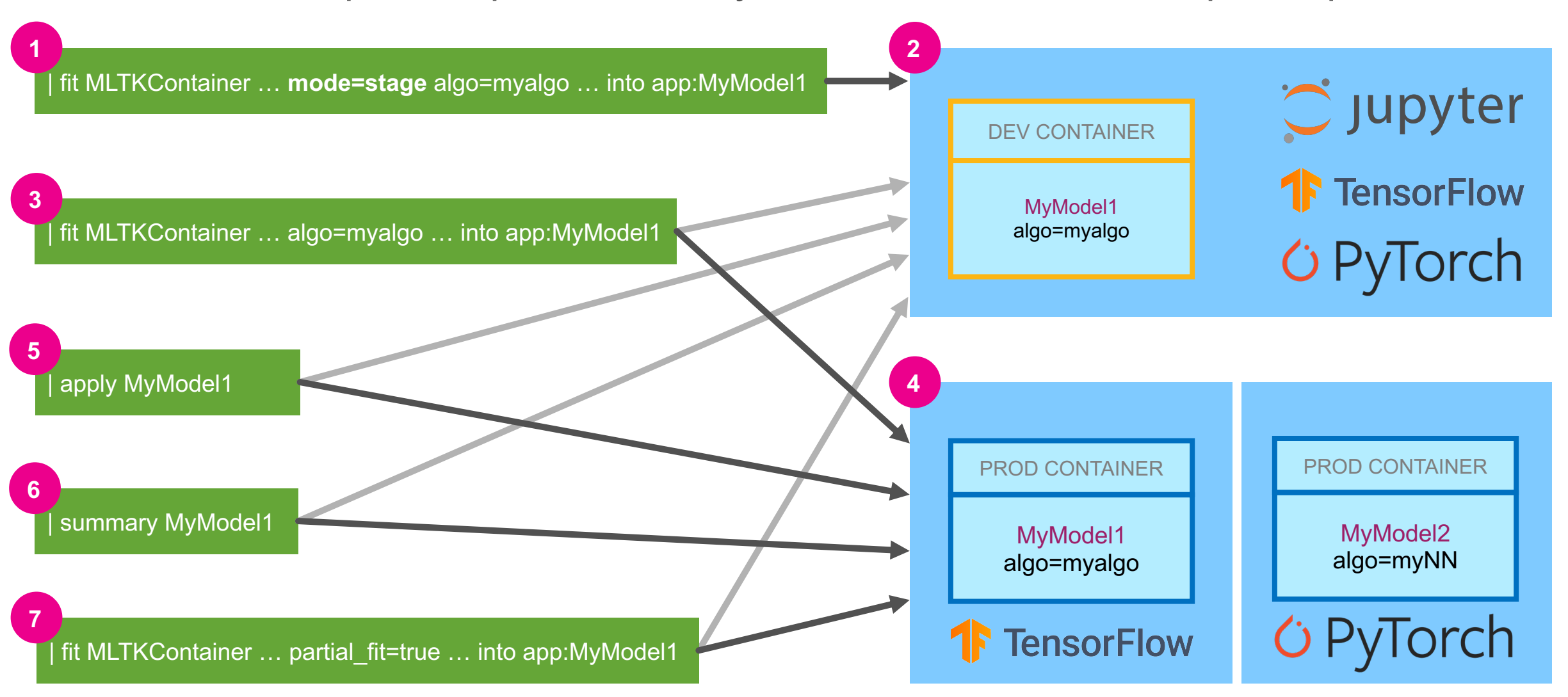

### **MLTK Syntax Overview**

- **Fit (i.e. train) a model** from search results
- … | fit <ALGORITHM> <TARGET> from <VARIABLES …> <PARAMETERS> into <MODEL>
- **Apply a model** to obtain predictions from (new) search results
- … | apply <MODEL>
- **Inspect the model** inferred by <ALGORITHM> (e.g. display coefficients)

| summary <MODEL>

- **DLTK Example Syntax**
- … | fit MLTKContainer response from age blood\_pressure diabetes pedigree glucose concentration mode=stage algo=myalgo epochs=10 batch\_size=32 partial\_fit=true into app:diabetes\_classifier\_model

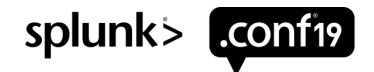

### **DLTK Syntax Overv**

#### **MLTKContainer**

- Used as a bridge algorithm, converts data using MLTK's  $A$ **Algo**
- Defines the Python notebook algorithm & container used **Mode**
- Used to add data into a notebook as a csv, example: mod **[Epochs](https://docs.splunk.com/Documentation/MLApp/4.4.1/User/Managemodels)**
- "One epoch is when an entire dataset is passed both forward and backward through the **neural network** only once"

#### **Batch\_size**

- Refers to the number of training examples utilized in one iteration **Partial\_fit**
- **Online learning or "Incremental fit on a batch of samples" us** model file as new data is made available

**App:**

Describes the model in a shared app context specifies container to be utilized for the utilization of  $P$ a production, more info:

https://docs.splunk.com/Documentation/MLApp/4.4.1/User/Managemodels#Managing\_model\_pe

© 2019 SPLUNK INC.

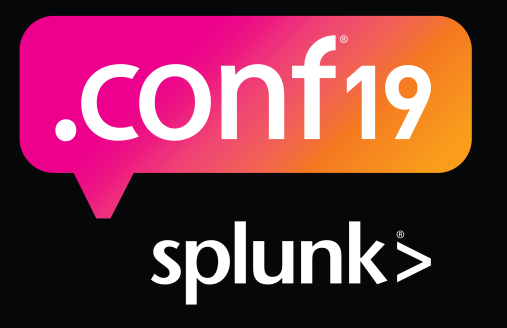

# **Demo**

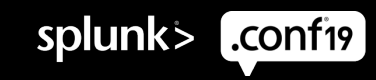

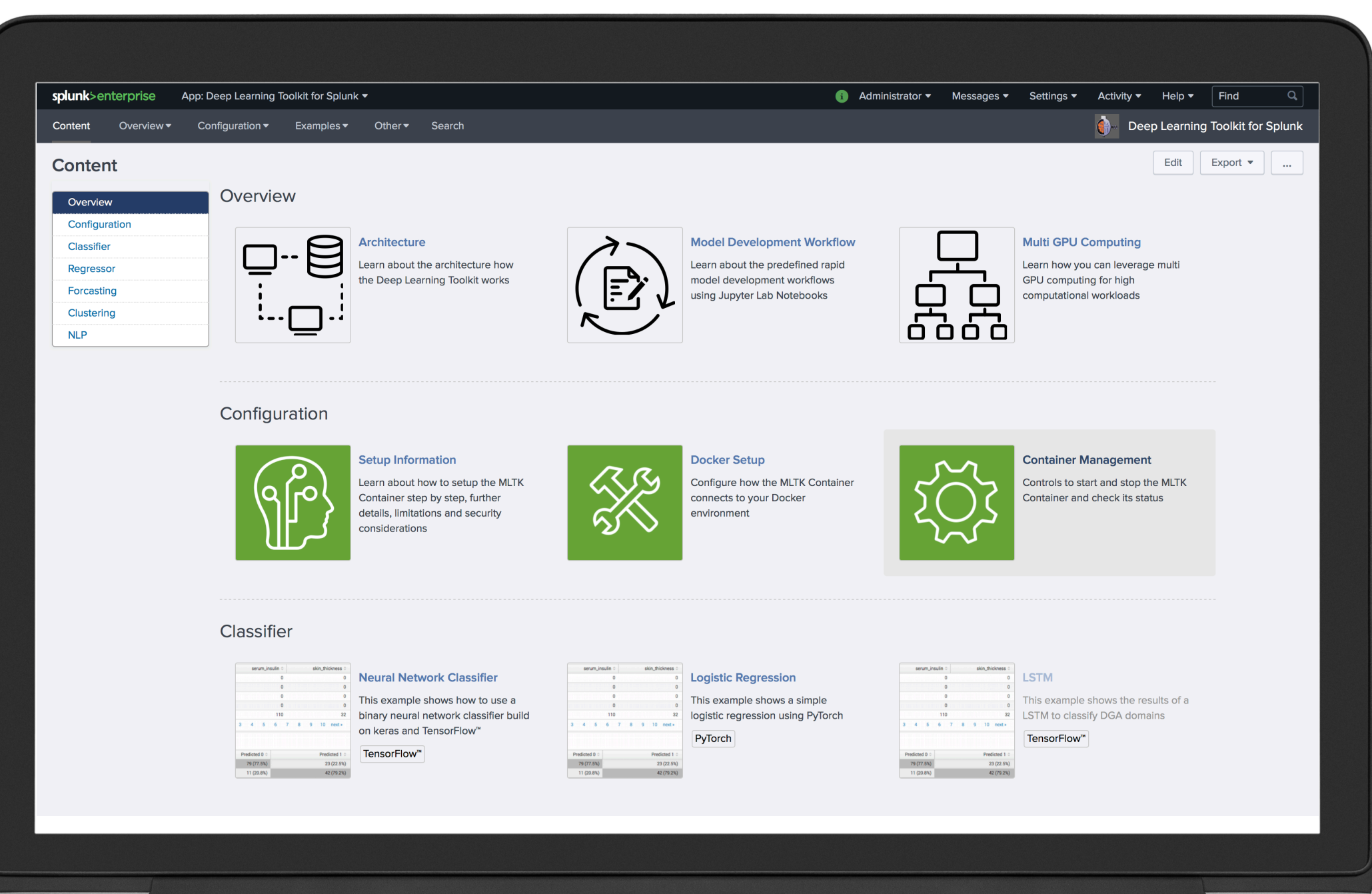

 $\mathcal{L}_{\mathcal{A}}$  $\equiv$ ₩  $\rightarrow$  $\overline{\phantom{a}}$ 

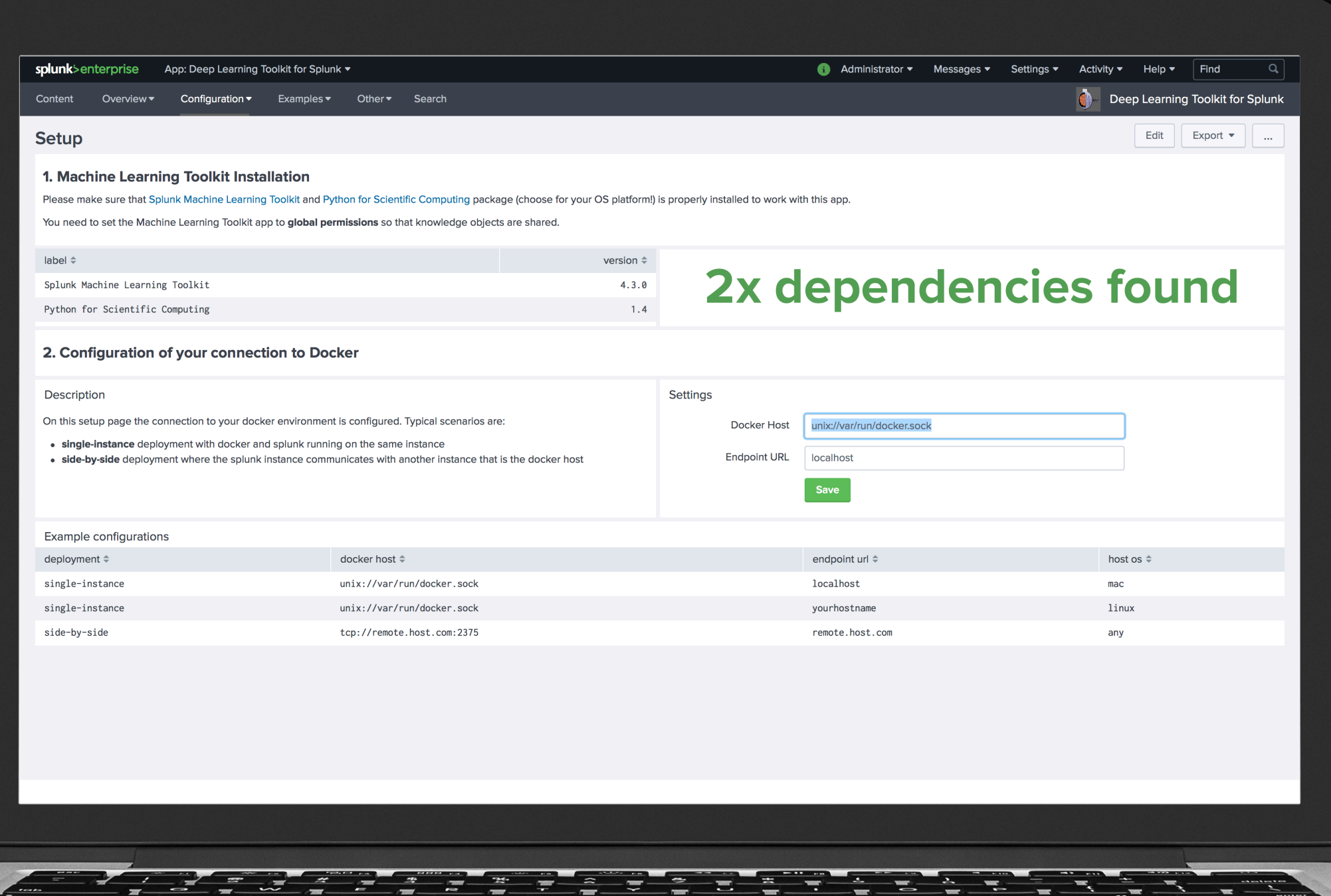

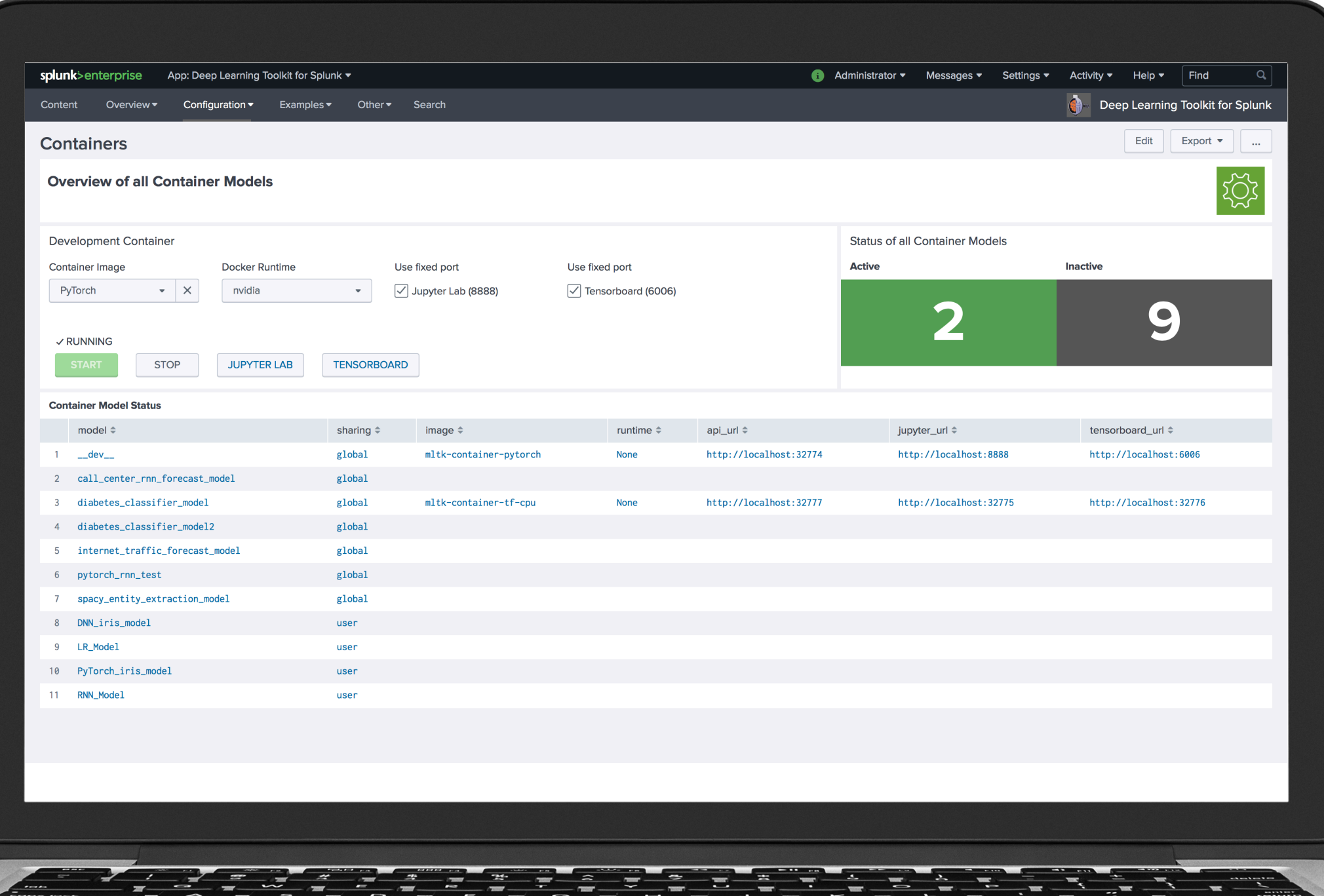

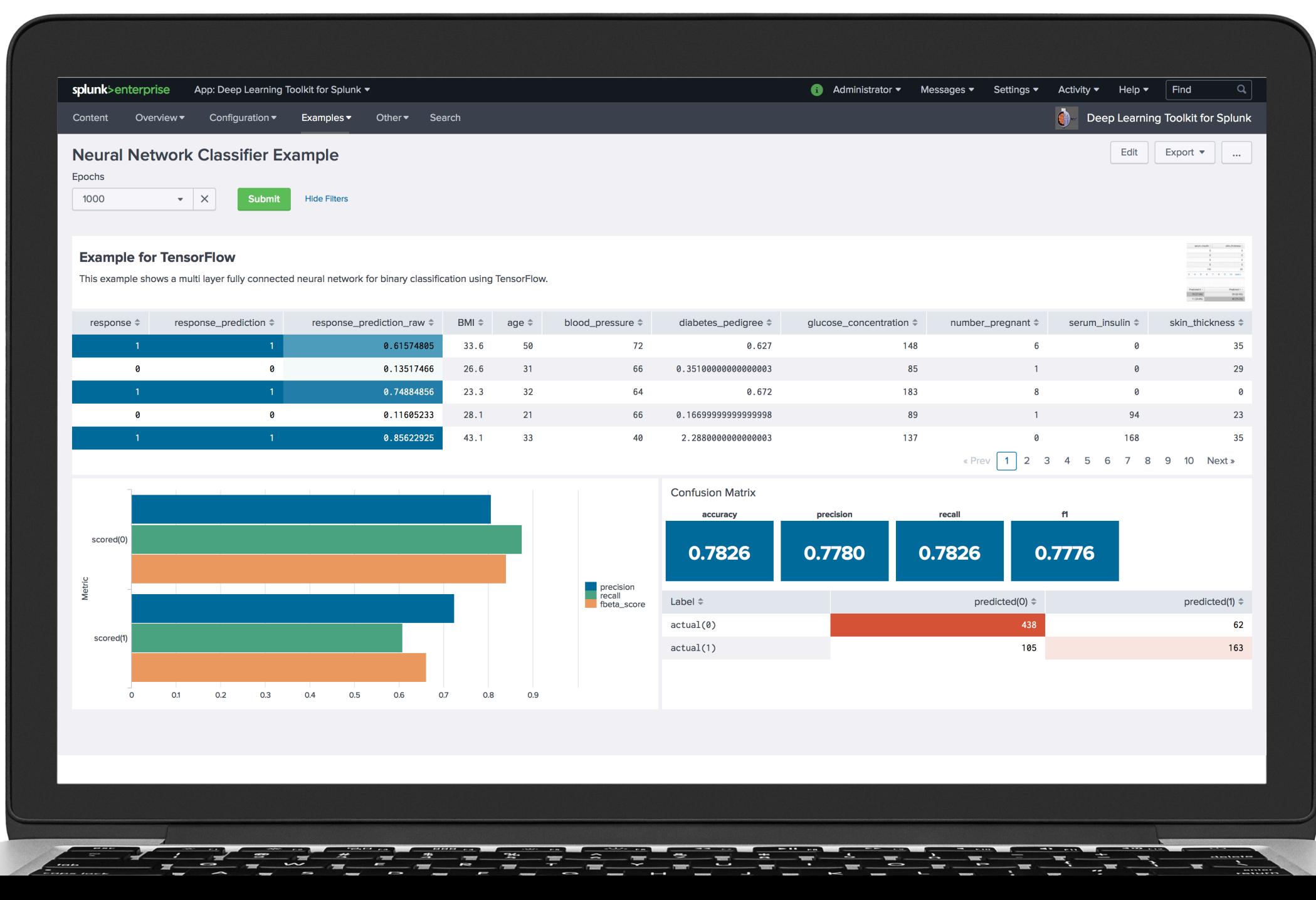

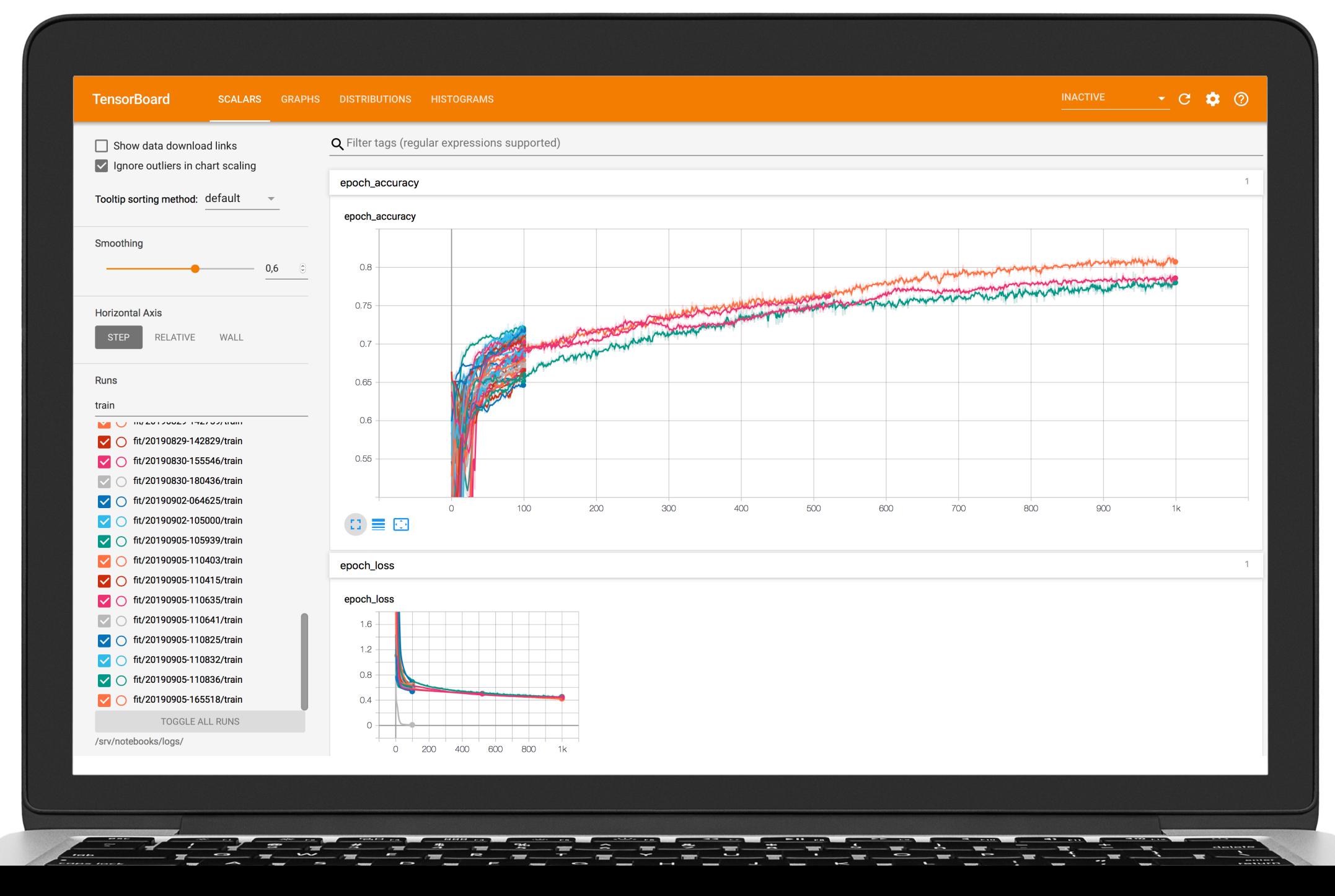

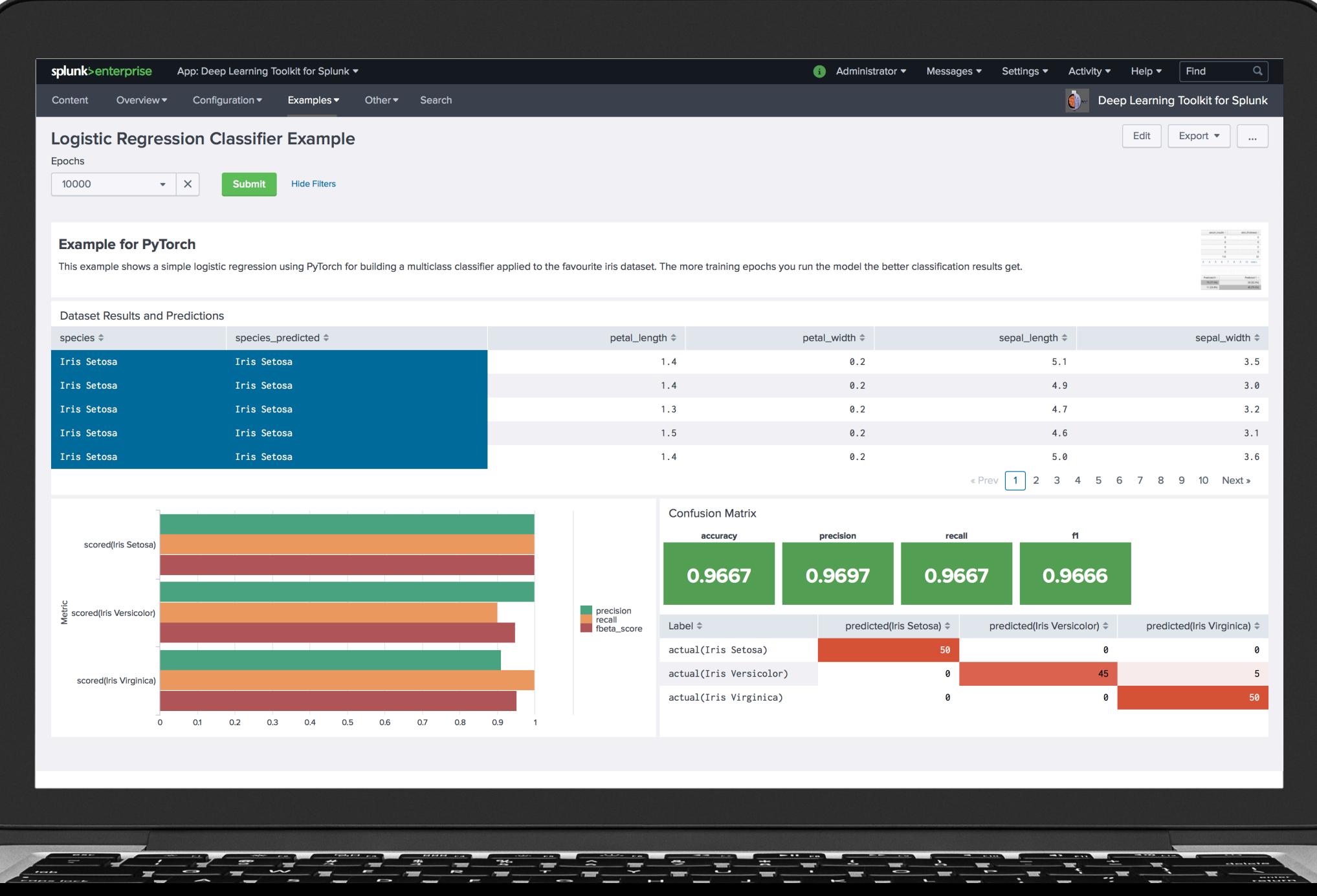

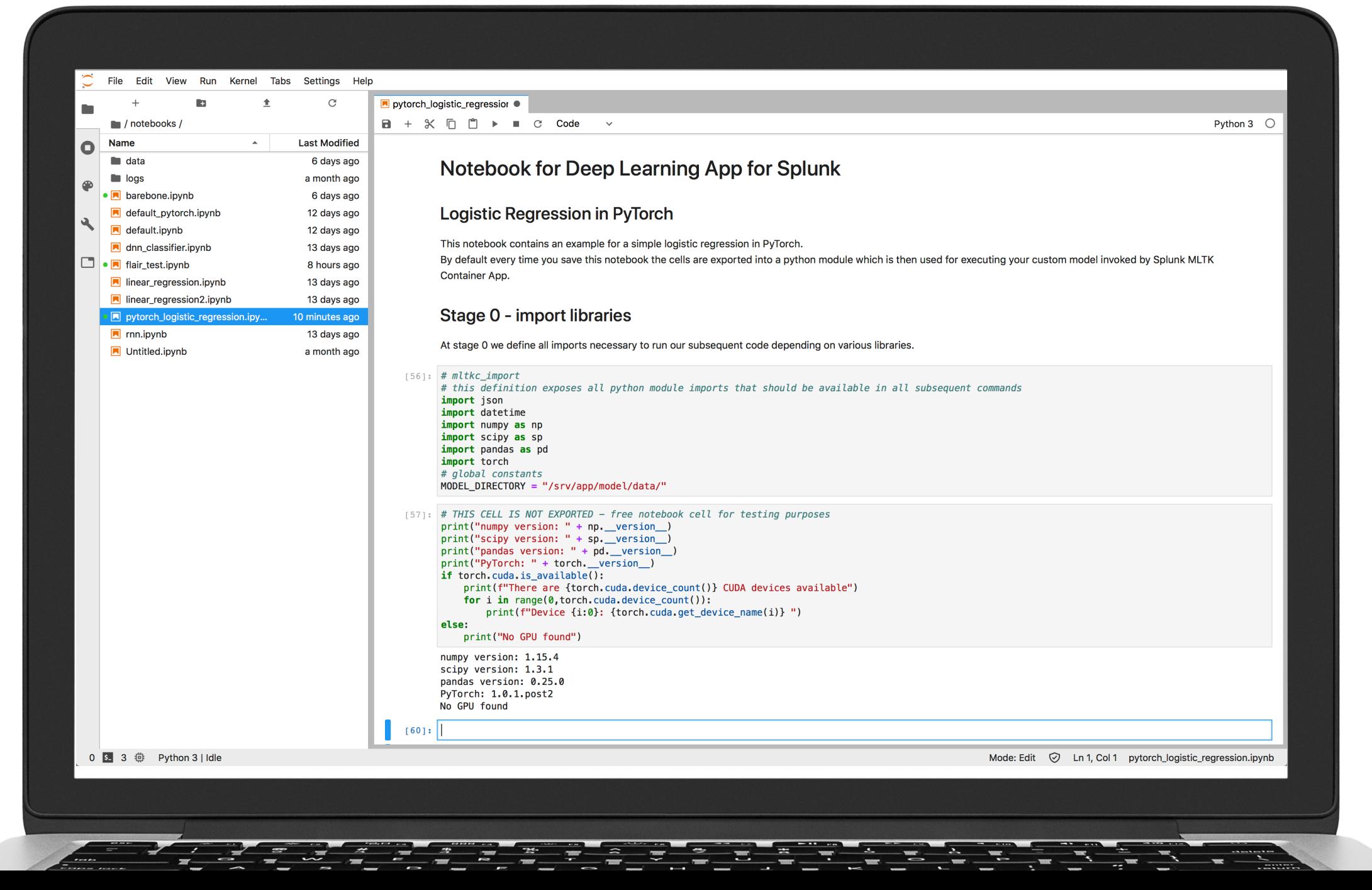

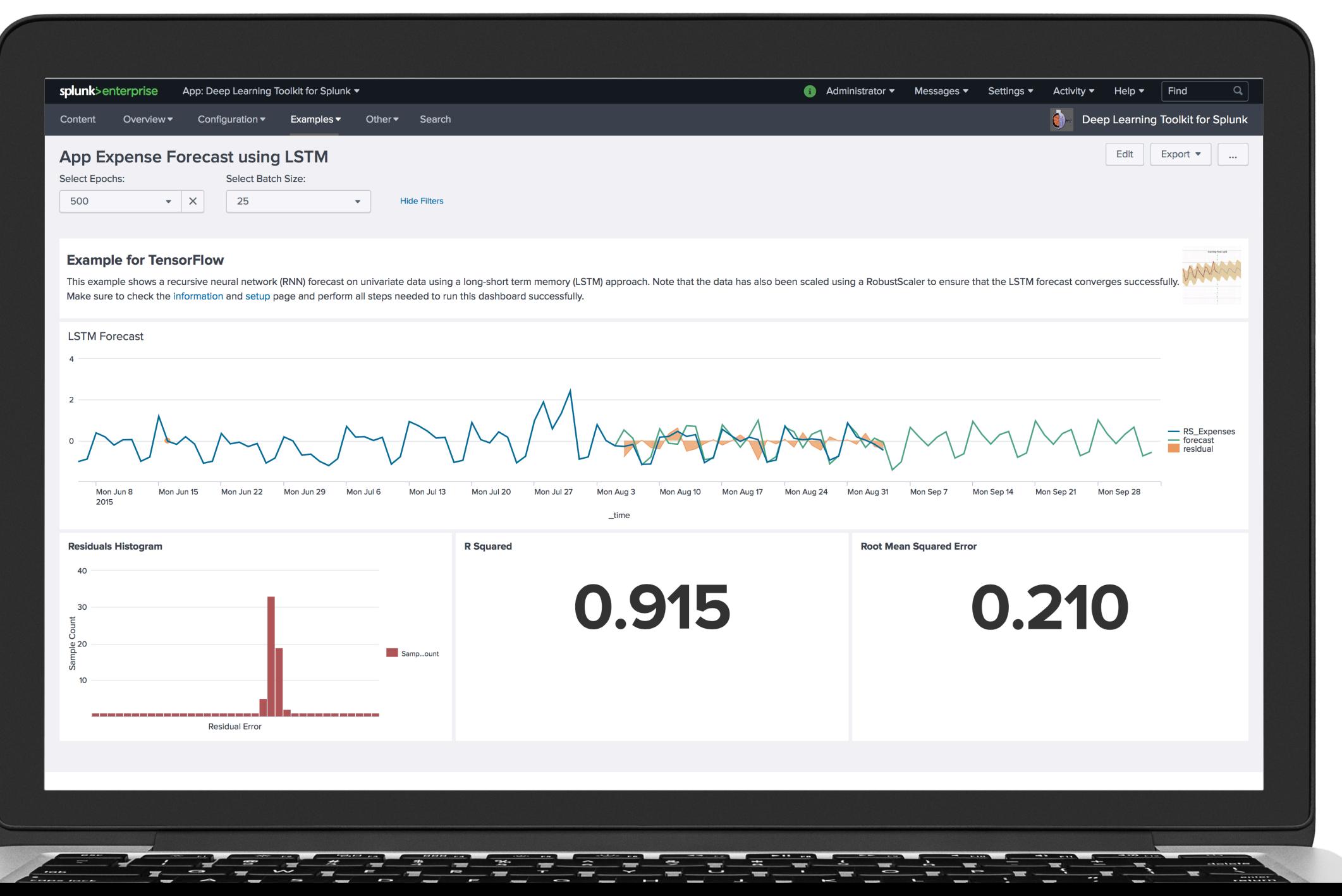

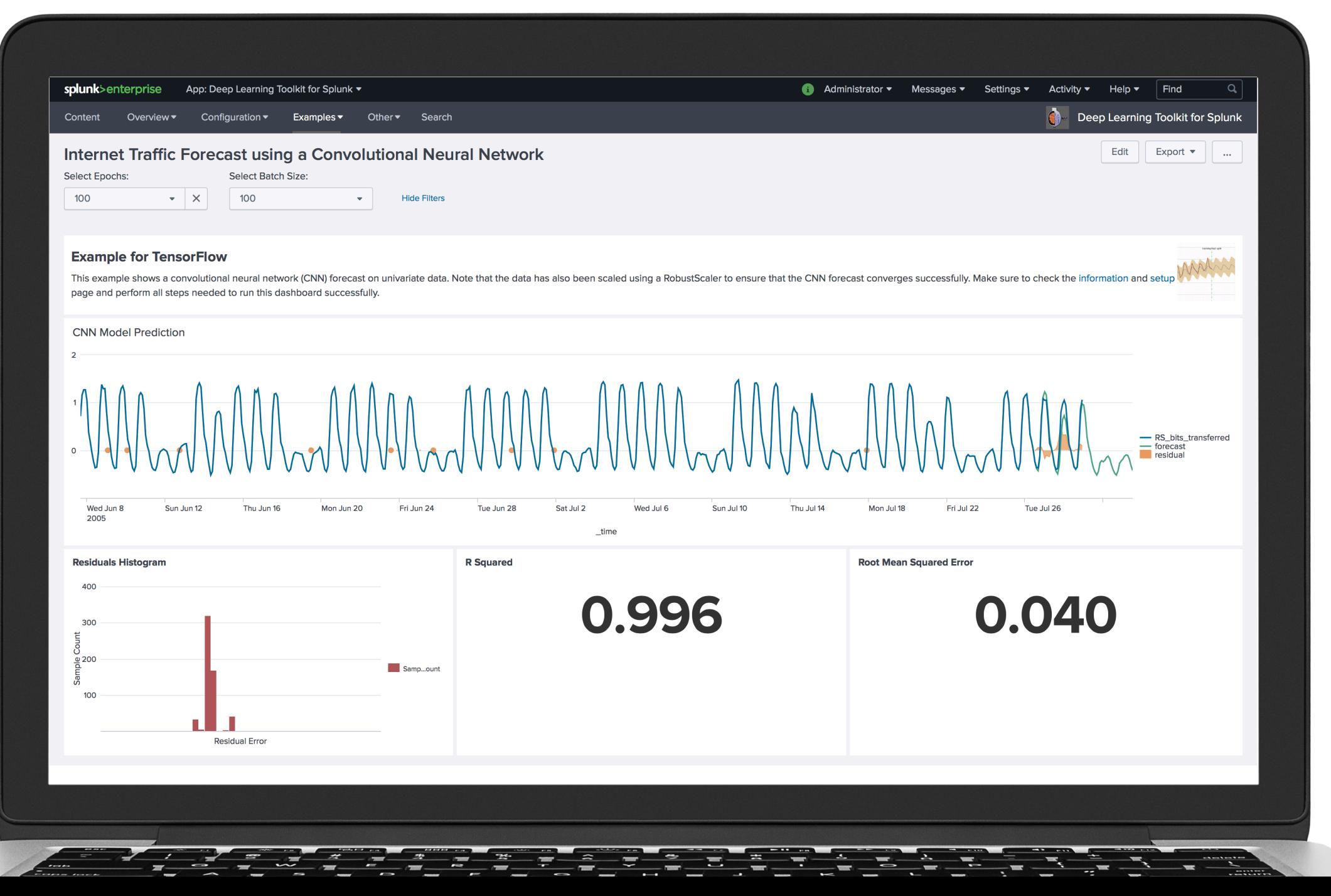

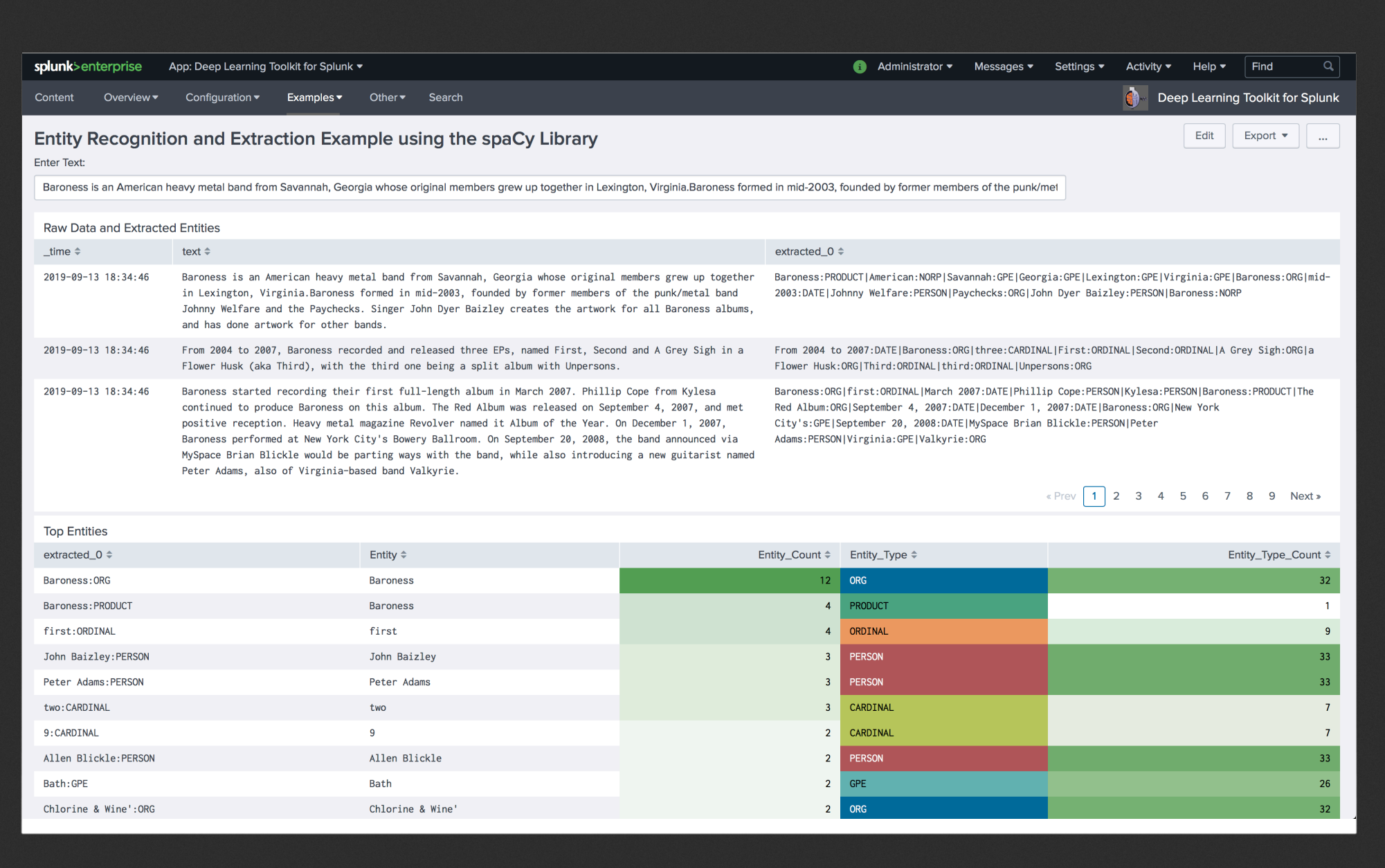

 $\cong$ 

÷

Ŧ

Ξ.

 $\equiv$ 

÷

H

 $\equiv$ 

 $\tilde{\mathcal{L}}$ 

 $\equiv$ 

Ξ.

 $\hat{=}$ 

 $\frac{1}{2}$   $\frac{1}{2}$   $\frac{1}{2}$   $\frac{1}{2}$ 

 $\cdots$ 

 $\tilde{=}$ 

 $\frac{1}{\sqrt{2}}$ 

≊

÷

E.

 $\equiv$ 

SPLUME

### **Use Cases**

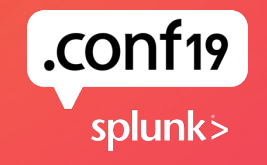

### **Splunk customers want answers from their data**

#### **Anomaly detection Predictive Analytics Clustering**

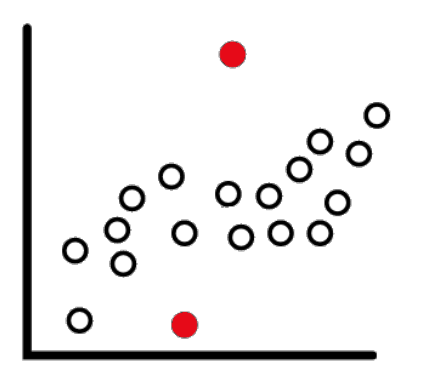

- Advanced Anomaly Detection with Deep Learning Approaches
	- RNN
	- LSTM

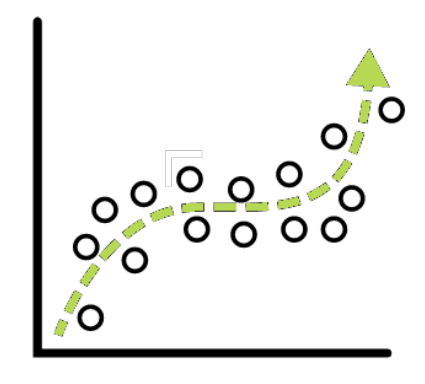

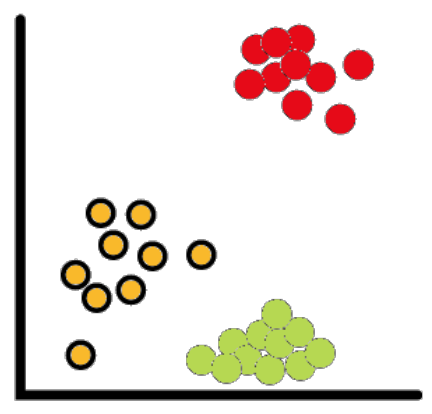

- Deep Learning based Regression and Classification
	- Deep Neural Networks
- Sophisticated Predictive Analytics and Time Series **Forecasting** 
	- RNN
	- LSTM
- Deep Learning based approaches
	- Autoencoder
	- Variational Autoencoder

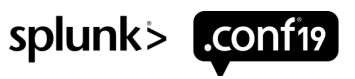

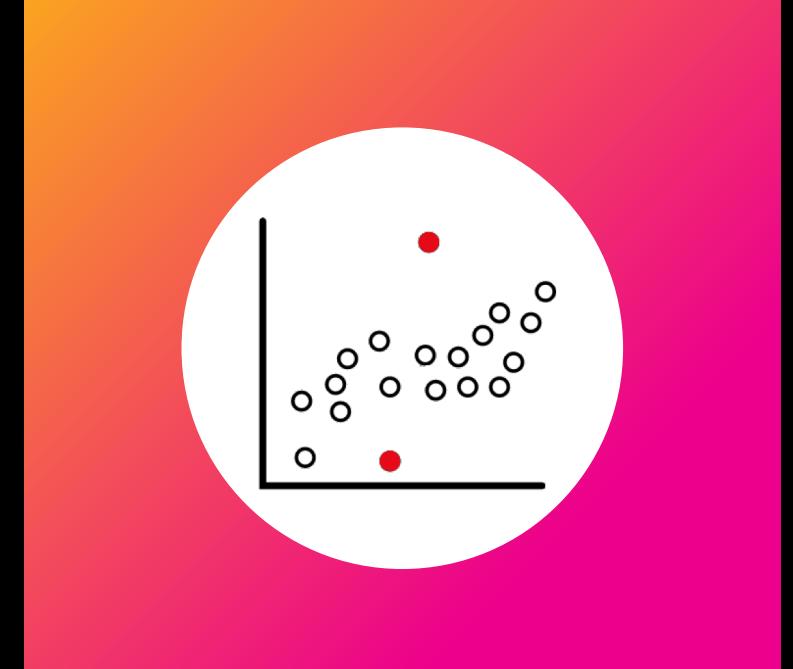

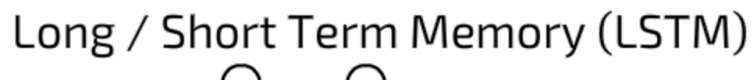

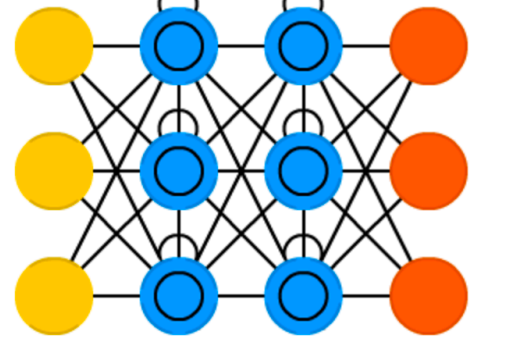

### **Anomalous A**

**CYBER** 

- $\triangleright$  Goal: Identify entities with observations
- ▶ Plain Language: Finding are acting differently than
- $\triangleright$  Example: A user authenti number of servers using
- $\triangleright$  LSTM / RNN neural netw the historical and context

"decisions from past iteratic current ones"

### **Why RNN/LSTM?**

▶ Basic Idea: LSTM Learns Patterns in the data.

- Business Rules: Day of Week, Time of Day, & Seasonality
- ▶ Model is used to forecast KPI's value the next minute
	- If the actual value is within [1 standard](https://medium.com/datadriveninvestor/lstm-neural-networks-for-anomaly-detection-4328cb9b6e27) deviation = **√OK**
	- If the actual value is outside 1 standard deviation = **ANOMAL**

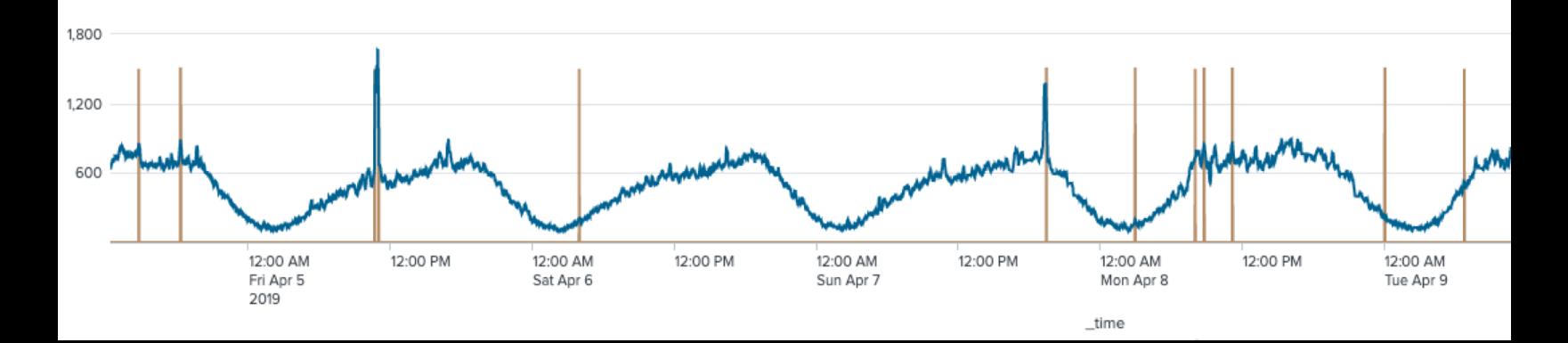

https://medium.com/datadriveninvestor/lstm-neural-networks-for-anomaly-detection-4328cb9

#### **PRODUCTION OPTIMIZATION IN AUTOMOTIVE INDUSTRY**

#### **Predictive Maintenance at Volkswagen**

- Detect wear of industrial equipment that is used in car assembly lines
- Integration of custom recurrent neural network (RNN) models to detect deviations in operational behavior of industrial equipment
- ▶ Visualize results to operators on real time dashboards and generate alerts based on anomaly scores of the RNN models being continously applied to live data

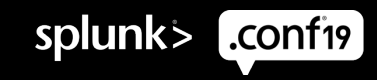

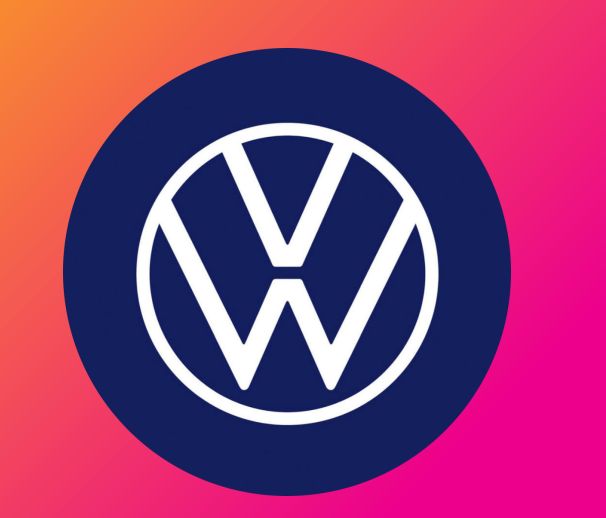

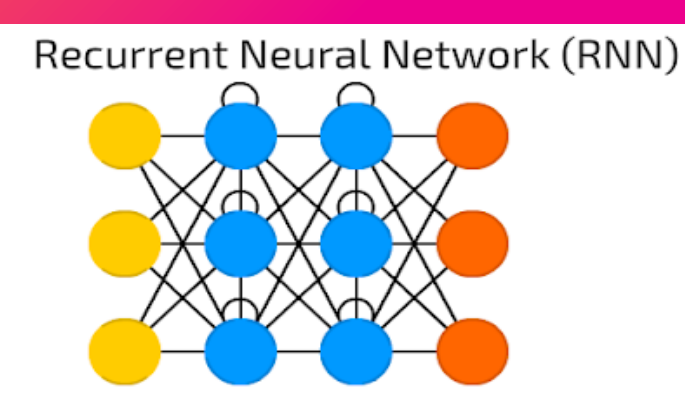

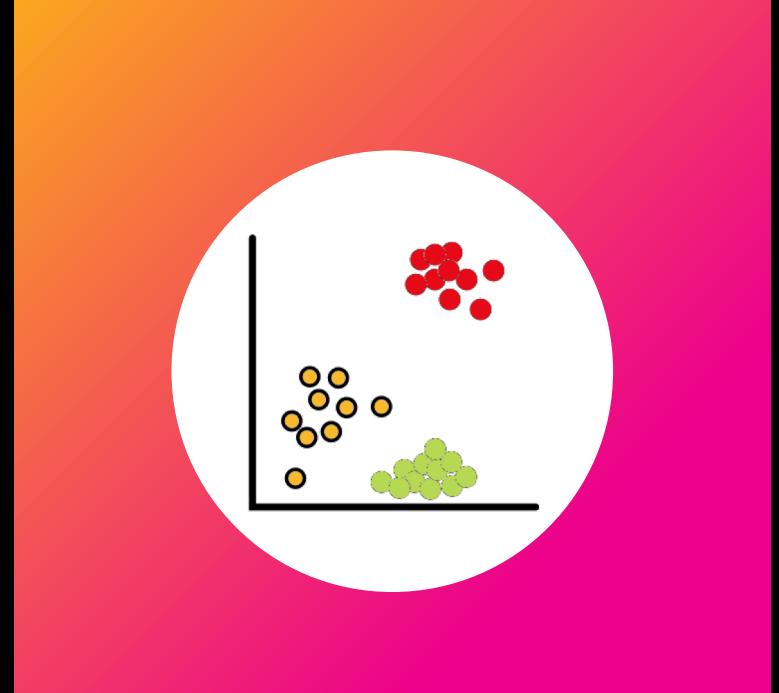

Auto Encoder (AE)

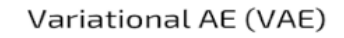

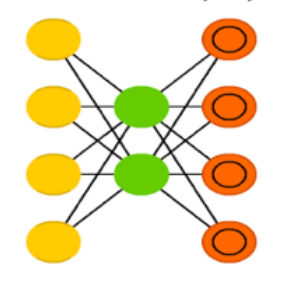

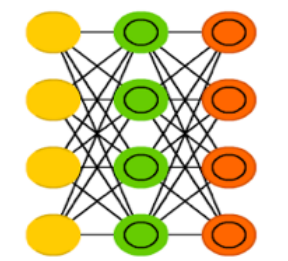

### Autoencod

- $\blacktriangleright$  Goal: Identify transaction behaviors in the data usir
- ▶ Plain Language: Finding abnormal compared to so [transactions.](https://www.kaggle.com/mlg-ulb/creditcardfraud)
- $\triangleright$  Example: a user transact merchant.
- $\blacktriangleright$  Train an autoencoder to u features in our data are re
- ▶ "Predict" transaction\_amount account\_id, channel, zipc

https://www.dataversity.net/fraud-de https://www.kaggle.com/mlg-ulb/cre

#### **FRAUD**

### **Why AutoEncoder?**

- **Basic Idea: Train model on legitimate transactions** 
	- Train algorithm to reproduce the feature vectors of each transaction
	- Each feature input, will map to an output value.
		- *n* input variables  $= n$  output variables
- Model is used to reconstruct transaction  $x_k$ 
	- Reconstruction Error  $\varepsilon_k$  is calculated as distance between
		- original  $x$  and reproduced  $\hat{x}$  transaction
	- $x_k \rightarrow$  "normal" if  $\varepsilon_k \leq K$ 
		- If the distance between x and  $\hat{x}$  is small =  $\sqrt{OK}$
	- $x_k \rightarrow$  "anomaly" if  $\varepsilon_k > K$ 
		- If the distance between x and  $\hat{x}$  is above threshold  $K = FRAUD!$
	- Optimize for threshold value  $K$  against reconstruction error  $\varepsilon$  using the validation set

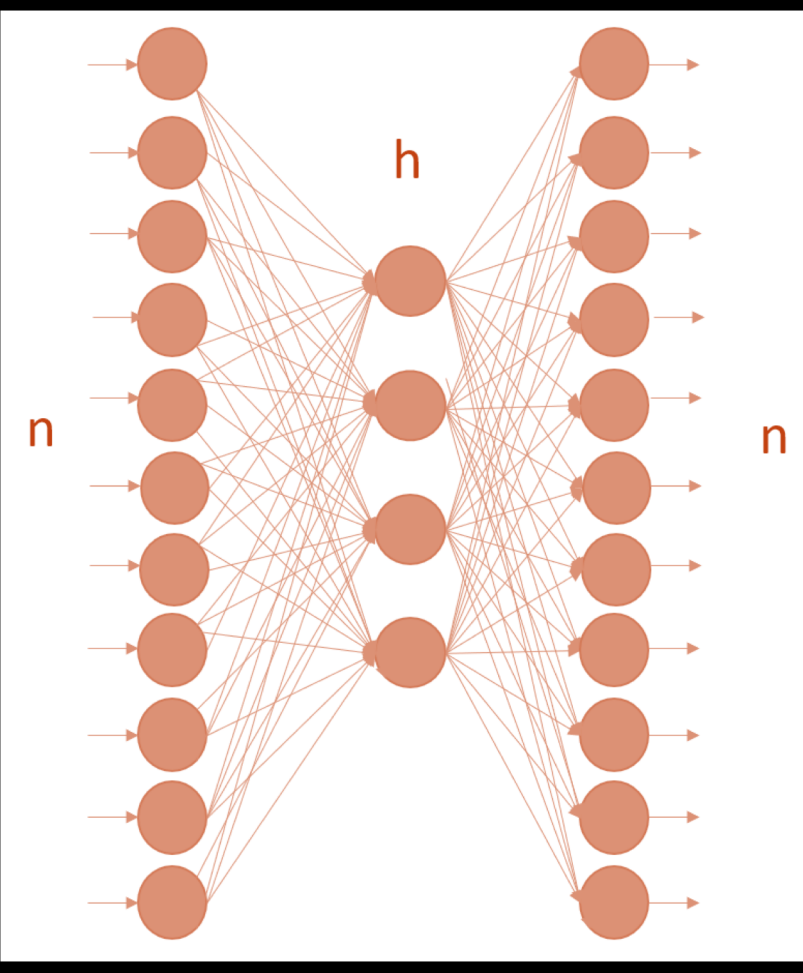

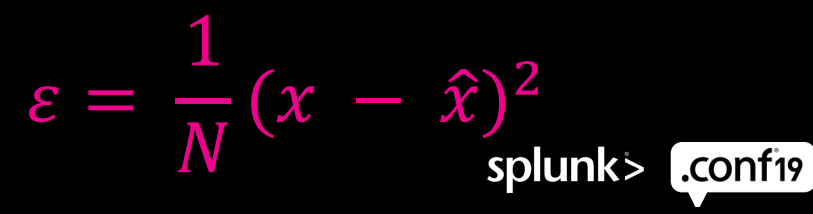

## **Wrap up**

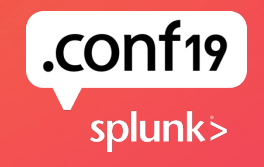

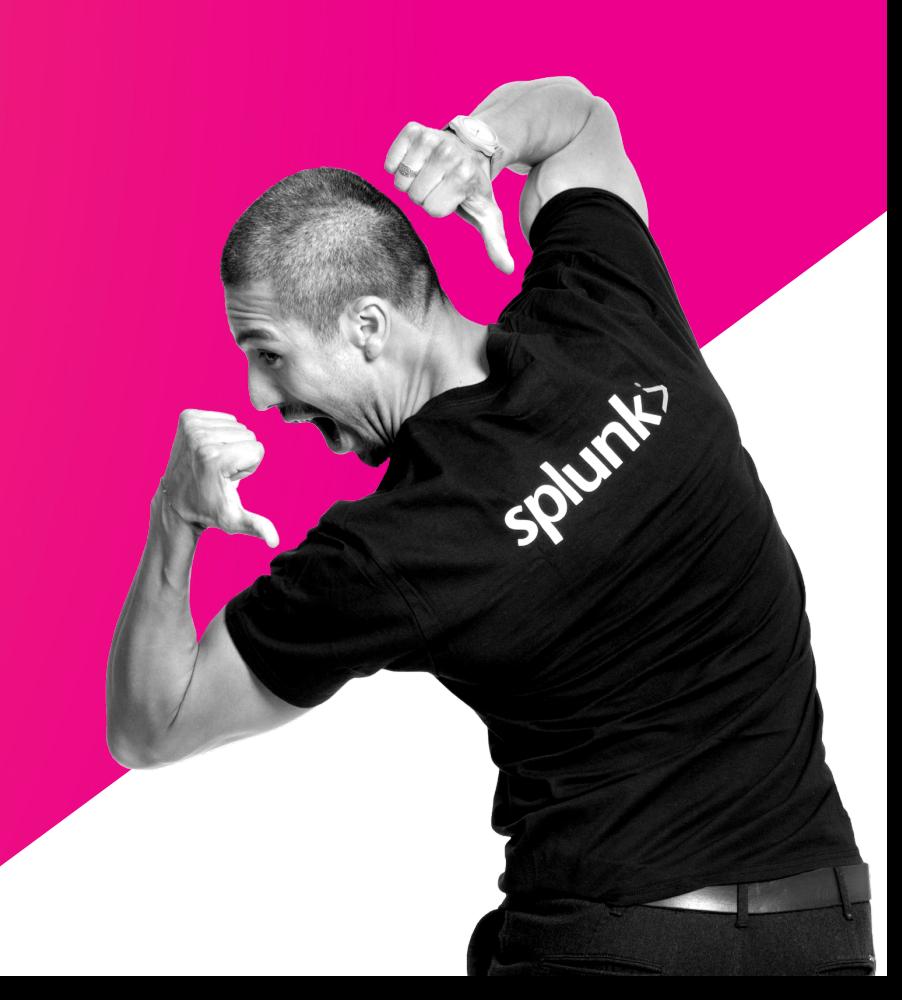

#### Deep Learning Toolkit for Splunk **Key Takeaways**

1. Extend your Splunk platform with the Deep Learning Toolkit for Splunk

2. Integrate custom advanced deep learning and NLP models into Splunk using a predefined Jupyter Notebook workflow for rapid model development.

3. Leverage GPUs for compute intense training tasks

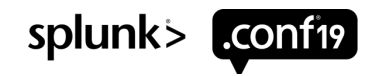

### "**So how do I get access to this new toolkit?"**

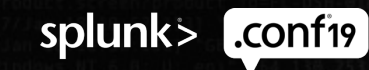

© 2019 SPLUNK INC.

### **Deep Learning Toolkit for**

#### **Download from SplunkBase <b>Consult Profession**

- ▶ If you're a Splunk admin you can download the DLTK:
- ▶ splunkbase.splunk.com/app/4607
- ▶ Utilize the install guide
	- Github docs placeholder
- ▶ Reach out to Sales & PS for additional support needs
- ▶ Splunk Answers

- **Machine** Worksho Splunk's
	- **Configuration** & DLTK
	- Define use objectiv
	- Prepare
	- Impleme
	- Provide use cas sources

SPUCK!

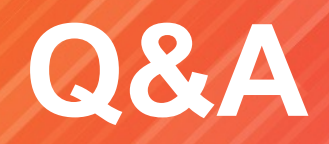

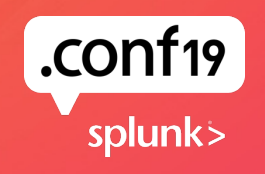

© 2019 SPLUNK INC.

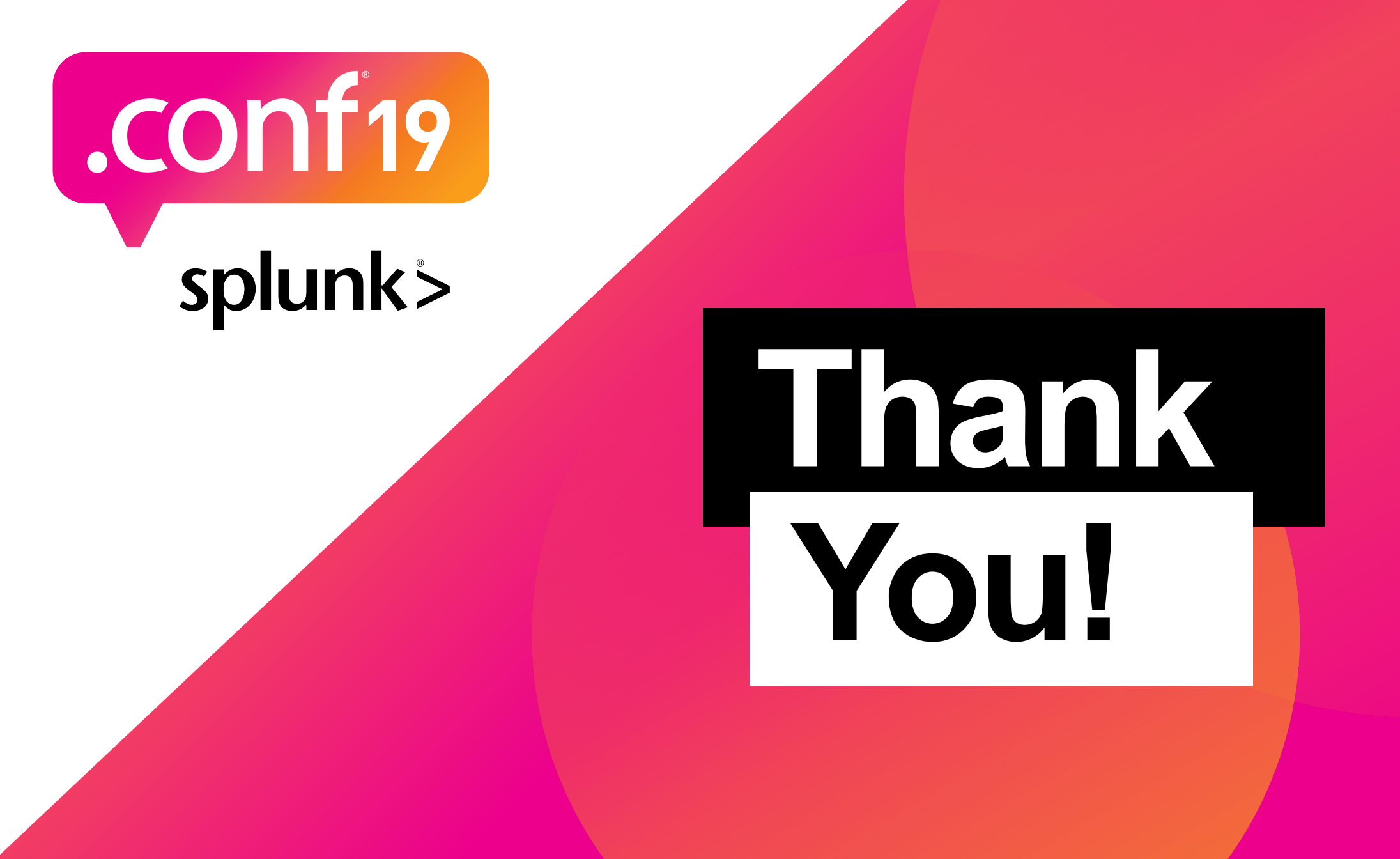